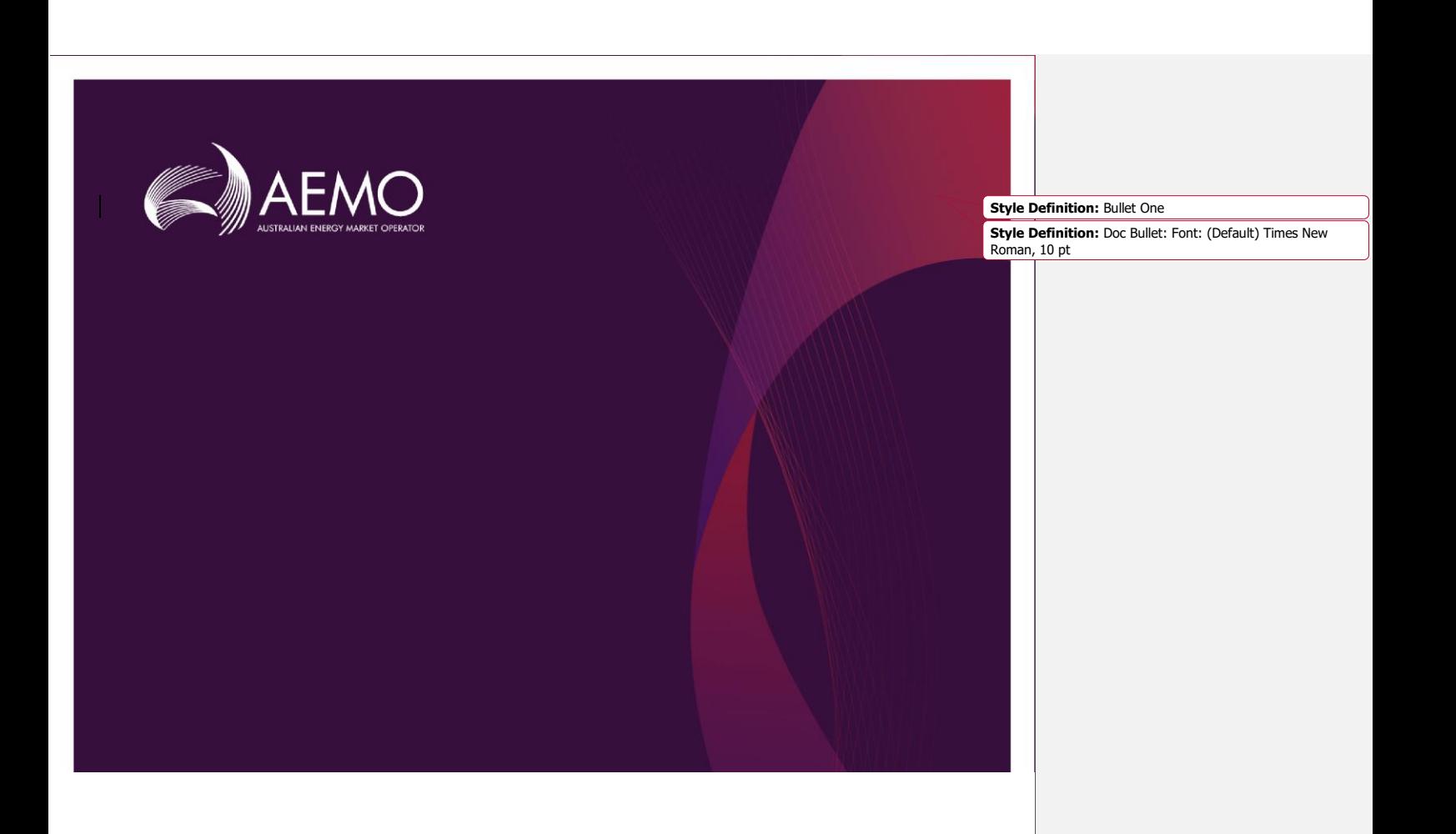

# **EMMS Technical Specification -2.000 Drugority**

Pre-production: Wednesday 16 November **2.00 May 2020**

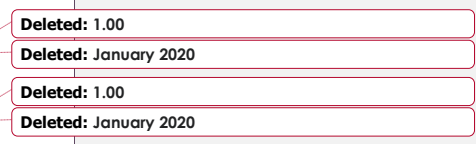

Production: Wednesday 19 October 2016 Nelease series: EMMS521

EMMS Technical Specification – 5MS – Prudentials

# **Important Notice**

#### **PURPOSE & AUDIENCE**

This document describes the technical changes required to participant's systems for the AEMO Release Schedule - System Month Year (Release). The Australian Energy Market Operator (AEMO) provides this information as a service targeting business analysts and IT staff in participant organisations. It provides guidance about the changes to their market systems under the National Gas or Electricity Rules (Rules), as at the date of publication.

#### **HOW TO USE THIS DOCUMENT**

- If you have questions about the business aspects of these changes, please see Consultations on [AEMO's](http://www.aemo.com.au/)  [website](http://www.aemo.com.au/)
- The references listed throughout this document are primary resources and take precedence over this document.
- Unless otherwise stated, you can find resources mentioned in this guide on AEMO's website.
- Text in this format is a link to related information.
- **Text in this format**, indicates a reference to a document on [AEMO's website](http://www.aemo.com.au/).
- **Text in this format** is an action to perform in the MSATS Web Portal.
- This document is written in plain language for easy reading. Where there is a discrepancy between the Rules and information or a term in this document, the Rules take precedence.
- Glossary Terms are capitalised and have the meanings listed against them in the **Glossary**.
- Rules terms defined in the NER are listed in the Rules Terms section.

#### **PRIVACY AND LEGAL NOTICES**

The material in this publication may be used in accordance with the [privacy and legal notices](http://www.aemo.com.au/Privacy_and_Legal_Notices) on AEMO's website.

#### **TRADEMARK NOTICES**

Microsoft, Windows and SQL Server are either registered trademarks or trademarks of Microsoft Corporation in the United States and/or other countries.

Oracle and Java are registered trademarks of Oracle and/or its affiliates.

UNIX is a registered trademark of The Open Group in the US and other countries.

© 2015 Google Inc, used with permission. Google and the Google logo are registered trademarks of Google Inc.

#### **DISTRIBUTION**

Available to the public.

#### **DOCUMENT IDENTIFICATION**

Prepared by: AEMO Technology

Last update: Tuesday, 12 May 2020 1:26 PM

#### **VERSION HISTORY**

2.00 Adds Preprod refresh details and details about the 5MS Staging – Prudentials activities by week

#### **DOCUMENTS MADE OBSOLETE**

The release of this document updates the draft version of EMMS Technical Specification – 5MS – Prudentials.

#### **SUPPORT HUB**

To contact AEMO's Support Hub use [Contact Us](http://aemo.com.au/Contact-us) on AEMO's website or Phone: 1300 AEMO 00 (1300 236 600) and follow the prompts.

**Deleted:** Friday, 31 January 2020

# **Deleted:** 10:11 AM

#### **Deleted:** 1.00

**Deleted:** Adds APIs for NEM Credit Support, example responses to the APIs, a comparison of what the APIs cover vs the Data Models. ¶

0.02 Initial draft of the Prudential and Estimation technical specification includes the APIs for NEM Prudential Dashboard and the NEM Prudential Forecast.

© 2020 Australian Energy Market Operator Limited.

The material in this publication may be used in accordance with the [copyright permissions on AEMO's website](http://aemo.com.au/Privacy_and_Legal_Notices/Copyright_Permissions_Notice).

# **Contents**

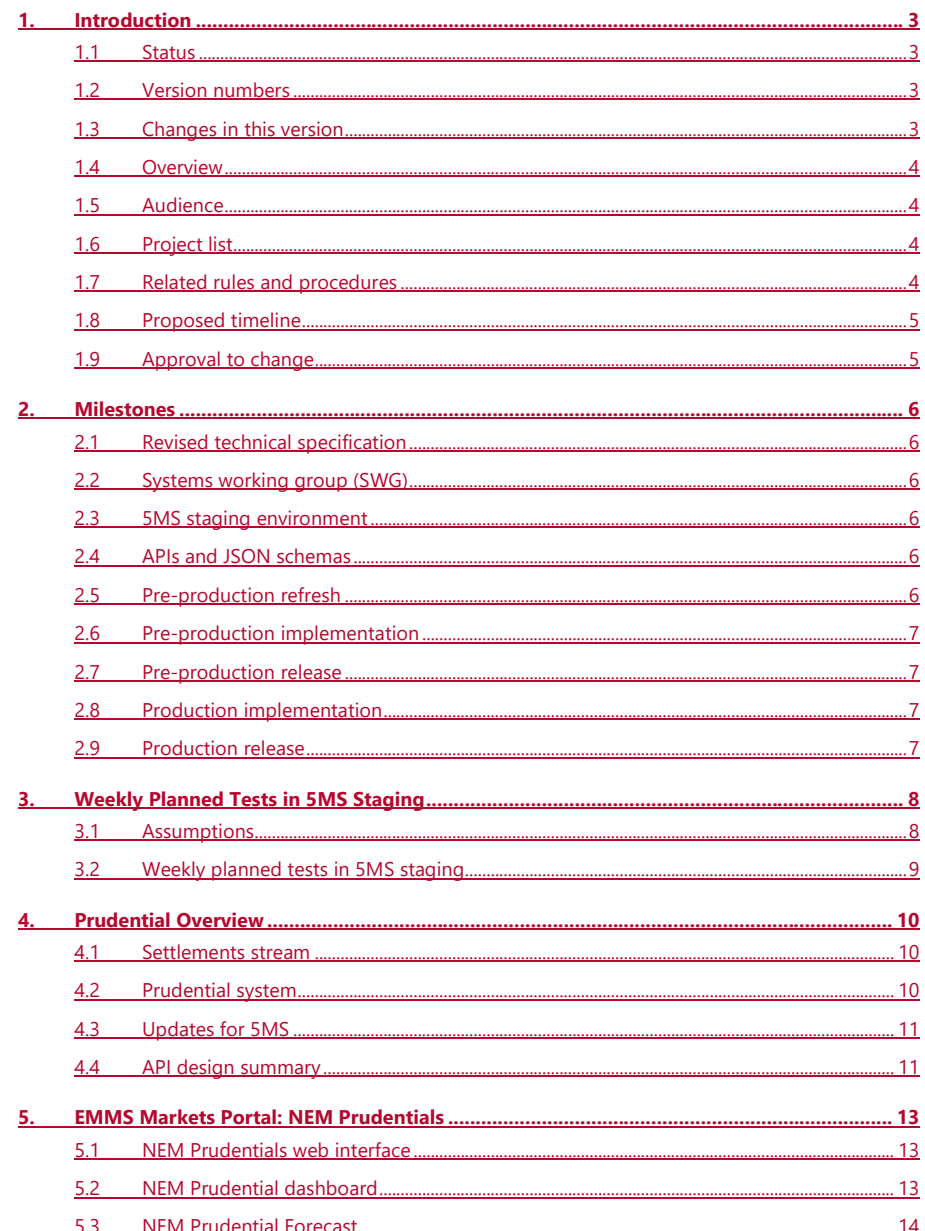

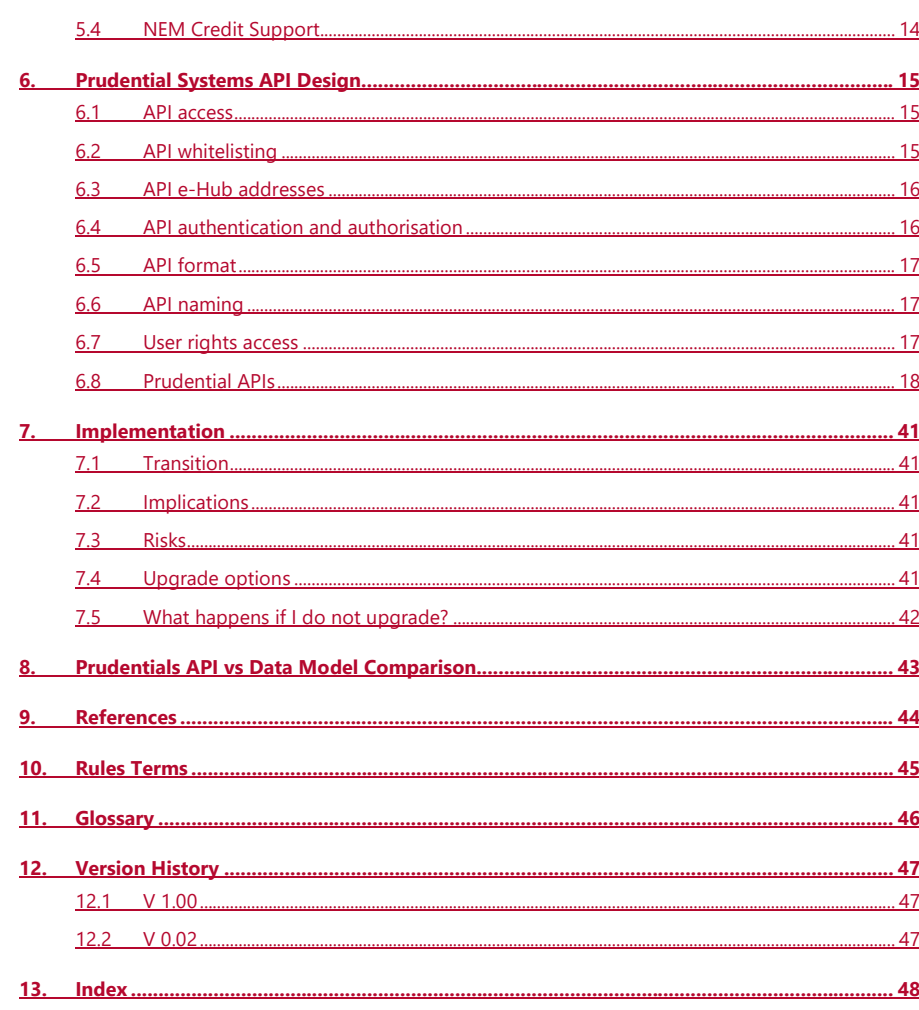

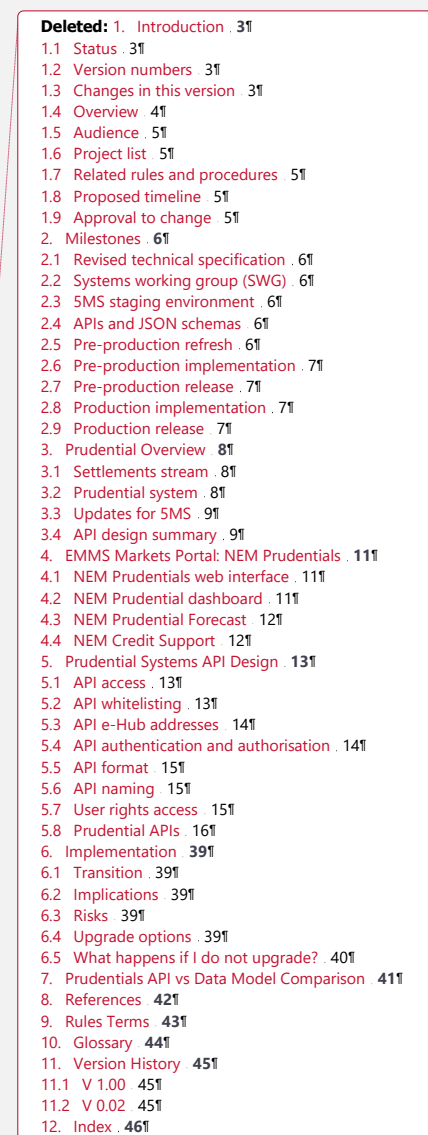

# <span id="page-4-0"></span> $\overline{1}$ . **Introduction**

The EMMS Technical Specification – 5MS – Prudentials Release is part of the Five-Minute Settlement (5MS) project and includes changes related to participants' IT systems. The technical specification describes the projects planned by AEMO from a participant perspective.

#### <span id="page-4-1"></span>**1.1 Status**

**This is a draft technical specification for participant feedback. The design may change in the final version. Please send feedback to [5ms@aemo.com.au.](mailto:5ms@aemo.com.au)**

Participants can discuss the changes in this version in the upcoming Software Working Group (SWG) meeting. For SWG meeting dates, see For SWG meeting dates, see the 5MS Calendar: [https://aemo.com.au/initiatives/major-programs/nem-five-minute-settlement](https://aemo.com.au/initiatives/major-programs/nem-five-minute-settlement-program-and-global-settlement)[program-and-global-settlement.](https://aemo.com.au/initiatives/major-programs/nem-five-minute-settlement-program-and-global-settlement)

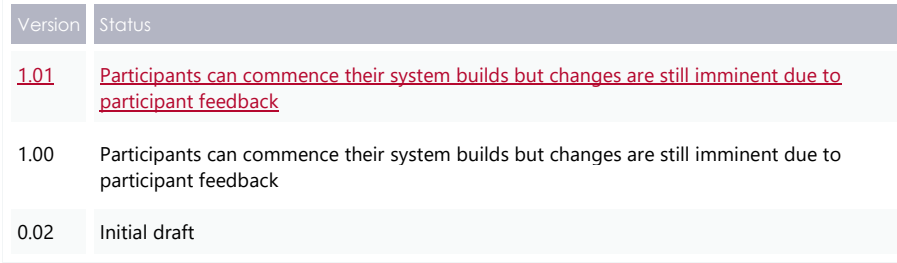

# <span id="page-4-2"></span>**1.2 Version numbers**

Incremental version numbers such as 1.01, 2.01 and so on mean there is a small change to the technical specification.

Major version numbers such as 1.00, 2.00 means there are substantial changes to the technical specification. Participants must carefully review these changes.

Changes are listed [below.](#page-4-3) 

# <span id="page-4-3"></span>**1.3 Changes in this version**

This version of the 5MS Settlements and Billing technical specifications includes the following updates:

- Updates the pre-prod refresh dates in the [Milestones](#page-7-0) chapter.
- Adds a new chapter detailing what the participants and expect in 5MS Prudentials + Staging. For more information, see [Weekly Planned Tests in 5MS Staging.](#page-9-0) **Formatted:** List Bullet

**For more information, see the 5MS Systems High-Level Impact Assessment (HLIA) document.**

# <span id="page-5-0"></span>**1.4 Overview**

This section details the 5MS changes to Settlements and AEMO's real-time operational systems.

#### **1.4.1 Five Minute Settlement (5MS)**

On 28 November 2017, the AEMC made a final rule to alter the settlement period for the wholesale electricity spot market from 30 minutes to five minutes to align with the dispatch period. The changes are effective from

1 July 2021.

The AEMC determined the five-minute settlement provides a better price signal for investment in fast response technologies, such

as batteries, new gas peaking generation, and demand response. The alignment of the operational dispatch and financial settlement periods are expected to lead to more efficient bidding, operational decisions, and investment.

The 5MS updates are divided into different workstreams based on functionality as follows:

- Dispatch and Bidding
- Retail
- Settlements

# <span id="page-5-1"></span>**1.5 Audience**

AEMO provides this information as a service targeting business analysts and IT staff in participant organisations.

# <span id="page-5-2"></span>**1.6 Project list**

The EMMS Technical Specification – 5MS – Prudentials includes the following projects:

- [EMMS Markets Portal: NEM Prudentials](#page-14-0)
- [Prudential Systems API Design](#page-16-0)

# <span id="page-5-3"></span>**1.7 Related rules and procedures**

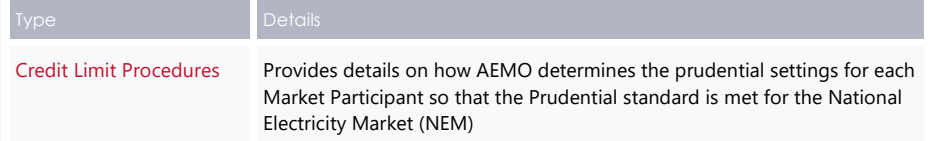

**Deleted:** <#>Adds [a Milestones](#page-7-0) chapter with further details about environments and release details. ¶ <#>Adds details about changes to each version in this Release series: EMMS521 in [Version History.¶](#page-48-0) <#>Adds a sectio[n above,](#page-4-1) indicating the status of this version. For example, whether it is for participant review or stable enough for participants to complete their own systems builds.¶ <#>Adds information about accessing the staging environment for APIs and APIs unavailable over MarketNet until further notice in [API e-Hub addresses.](#page-17-0)¶ <#>Adds information about having your public participant IP address whitelisted by AEMO. See [API whitelisting.](#page-16-2)¶ <#>Adds new APIs – getBankGuarantees and getPrudentialCompanyAttributes for Credit Support. See [getBankGuarantees](#page-37-0) API and [getPrudentialCompanyAttributes](#page-39-0) API¶ <#>Adds example requests and responses for all APIs. See [Prudential Systems API Design.¶](#page-16-0) <#>Adds a new chapter detailing the changes to the NEM Prudentials web portal on the EMMS Markets Portal. See [EMMS Markets Portal: NEM Prudentials.](#page-14-0)¶ <#>Adds a table comparing the APIs and Data Model coverage. Se[e Prudentials API vs Data Model Comparison.](#page-44-0)¶ <#>Includes updates to existing sections based on the feedback provided by participants for the draft version of the

document. ¶

### <span id="page-6-0"></span>**1.8 Proposed timeline**

For the schedule and the Program timeline, see the [Five Minute Settlement and Global](https://www.aemo.com.au/Electricity/National-Electricity-Market-NEM/Five-Minute-Settlement)  [Settlement](https://www.aemo.com.au/Electricity/National-Electricity-Market-NEM/Five-Minute-Settlement) page on the AEMO website.

# <span id="page-6-1"></span>**1.9 Approval to change**

The changes are continually discussed and updated as a part of the 5MS Systems Working Group and other 5MS Consulting Forum meetings. There is no approval to change required from participant change controllers at this time.

Amendments to the Rules regarding five-minute settlements are published on the AEMC website: [National Electricity Amendment \(Five-minute settlement rule\) 2017.](https://www.aemc.gov.au/rule-changes/five-minute-settlement)

Amendments to the Rules regarding Global Settlements are published on the AEMC website: [National Electricity Amendment \(Global Settlement and Market Reconciliation\)](https://www.aemc.gov.au/rule-changes/global-settlement-and-market-reconciliation)  [2018.](https://www.aemc.gov.au/rule-changes/global-settlement-and-market-reconciliation)

Milestones

# <span id="page-7-0"></span>2. Milestones

# <span id="page-7-1"></span>**2.1 Revised technical specification**

Published as required with further details of the changes to assist IT staff with their own technical implementation.

# <span id="page-7-2"></span>**2.2 Systems working group (SWG)**

For details about the SWG, see [https://aemo.com.au/Electricity/National-Electricity-](https://aemo.com.au/Electricity/National-Electricity-Market-NEM/Five-Minute-Settlement/Systems-Workstream/Systems-Working-Group)[Market-NEM/Five-Minute-Settlement/Systems-Workstream/Systems-Working-Group.](https://aemo.com.au/Electricity/National-Electricity-Market-NEM/Five-Minute-Settlement/Systems-Workstream/Systems-Working-Group)

For SWG meeting dates, see the 5MS Calendar: [https://aemo.com.au/initiatives/major](https://aemo.com.au/initiatives/major-programs/nem-five-minute-settlement-program-and-global-settlement)[programs/nem-five-minute-settlement-program-and-global-settlement.](https://aemo.com.au/initiatives/major-programs/nem-five-minute-settlement-program-and-global-settlement)

# <span id="page-7-3"></span>**2.3 5MS staging environment**

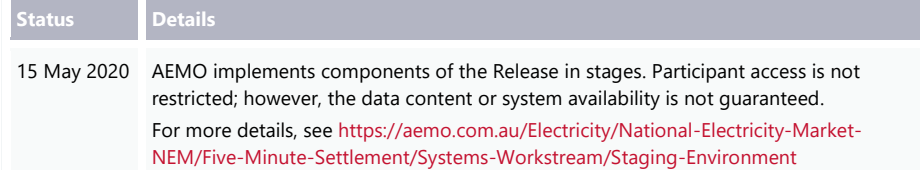

### <span id="page-7-4"></span>**2.4 APIs and JSON schemas**

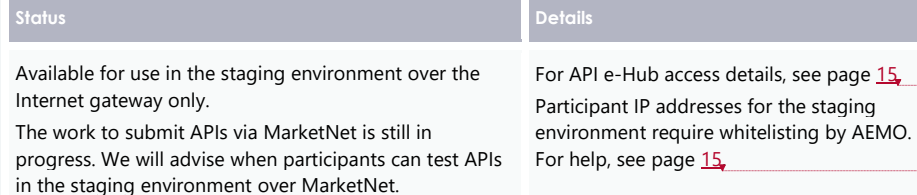

**[Deleted:](#page-16-1)** 13

**[Deleted:](#page-16-2)** 13

### <span id="page-7-5"></span>**2.5 Pre-production refresh**

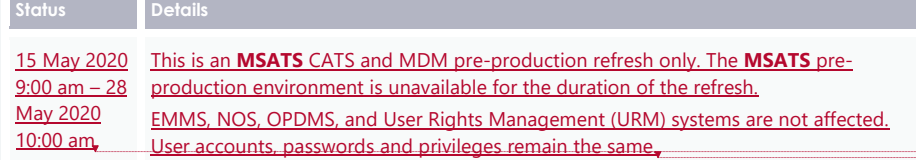

**Deleted:** TBA

**Deleted:** Refresh of the pre-production system with data refreshed from the production system. An outage of up to five days can occur to the pre-production environment during this period. Participant access is not restricted, however, AEMO do not guarantee the pre-production data content or system availability. During the refresh, access to other AEMO systems such as AWEFS, EMMS, OPDMS, and STTM may be intermittently affected.

Milestones

# <span id="page-8-0"></span>**2.6 Pre-production implementation**

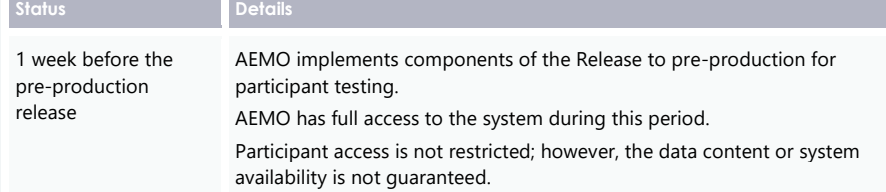

# <span id="page-8-1"></span>**2.7 Pre-production release**

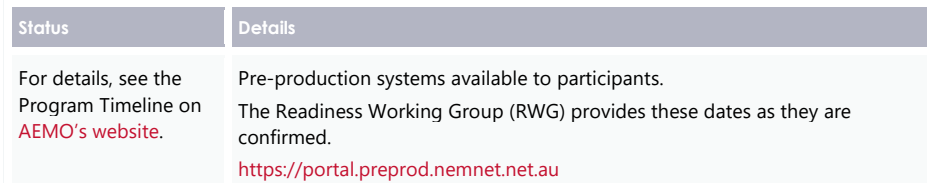

# <span id="page-8-2"></span>**2.8 Production implementation**

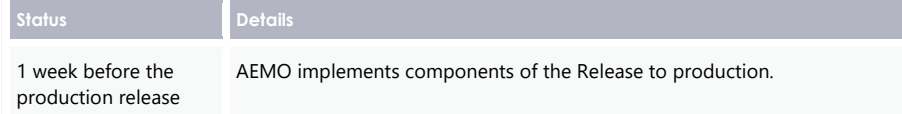

# <span id="page-8-3"></span>**2.9 Production release**

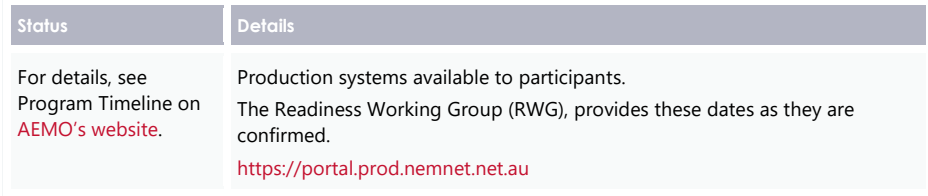

Weekly Planned Tests in 5MS Staging

# <span id="page-9-0"></span>3. Weekly Planned Tests in **5MS Staging**

This chapter details what the participants can expect for **5MS** Prudentials Staging release on a weekly basis.

# <span id="page-9-1"></span>**3.1 Assumptions**

For the staging release, AEMO assumes the following:

- There is no integration with Reallocations system in the Staging environment.
- The timing for five-minute capability must align with Settlements which is being switched on in June.
- Prudential runs will happen once a day each day at 1 am.
- Prudential Forecast will run once a day each day at 3 pm.
- Settlements Direct for 5MS is deployed alongside Prudentials.

**Formatted:** Body Note Important, Position: Horizontal: 1.74 cm, Relative to: Page, Vertical: -8.47 cm, Relative to: Paragraph

**Deleted:** <#>Input data is a combination of artificially constructed input data and the production data¶

Weekly Planned Tests in 5MS Staging

**Formatted Table**

Access to Prudential Dashboard and Prudential Forecaster<br>through direct API calls?¶<br>Access to Settlements Direct through API calls?

Automated Prudential Forecaster run¶ Switch on 5-minute trading price calcs in the Dispatch system¶

...

**Formatted:** Font: (Default) +Body (Segoe UI) **Formatted:** Font: (Default) Times New Roman, Highlight

**Deleted:** Prudentials based five-minute data **Formatted:** No bullets or numbering **Deleted:** Automated Prudential run¶

Prudential results for each day in the week **Formatted:** Font: (Default) Segoe UI, Highlight

**Formatted:** Highlight

Participants receive:¶

**Formatted:** Highlight **Deleted:** Weeks 4 - Forever

**Formatted:** Body Text

# <span id="page-10-0"></span>**3.2 Weekly planned tests in 5MS staging**

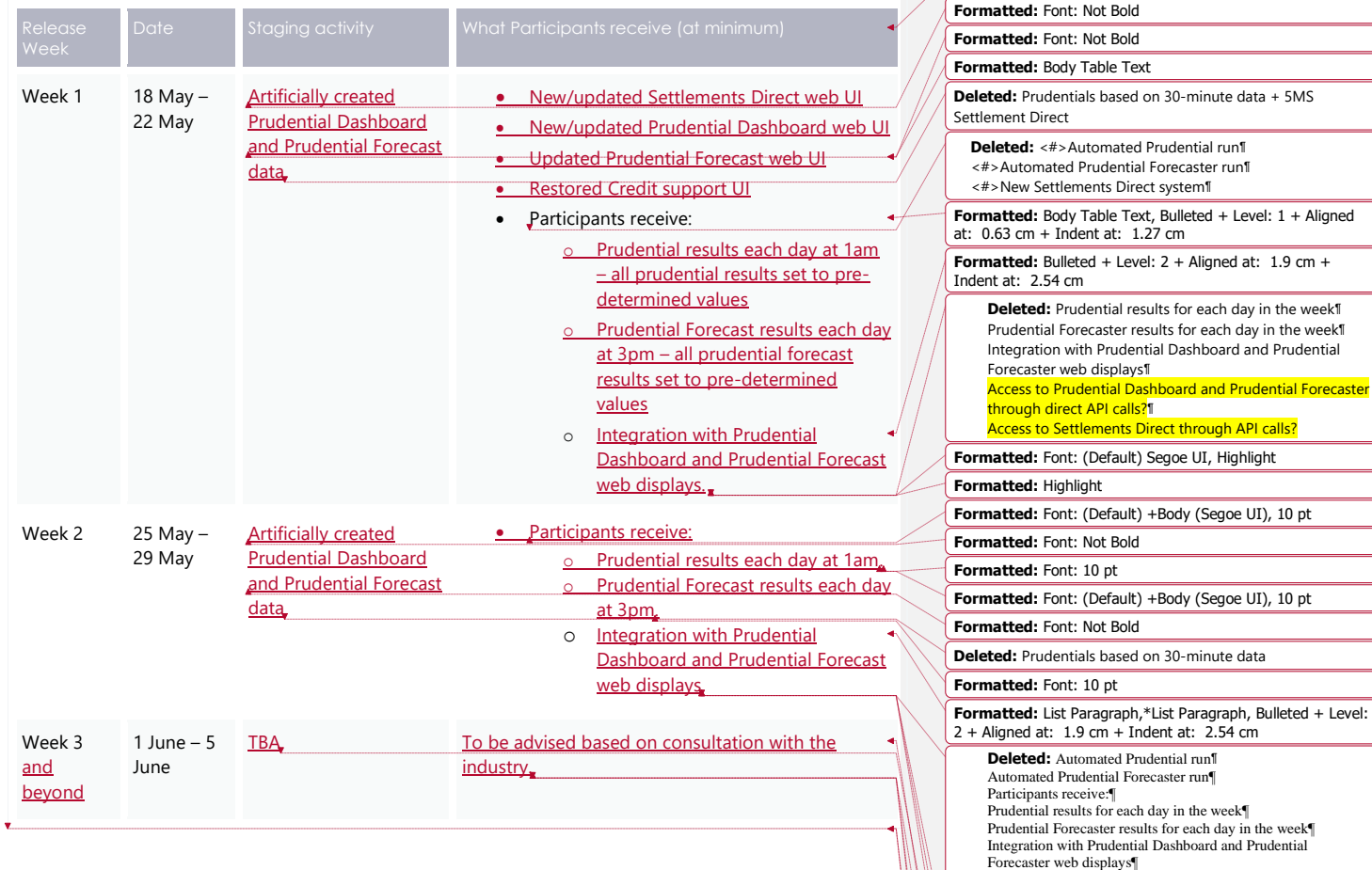

Prudential Overview

# <span id="page-11-0"></span>**Prudential Overview**  $\overline{4}$ .

The Settlements system is part of the Electricity Market Management System (EMMS) that depends on information from Registration and Dispatch systems and calculates amounts owing to or owed by each party including AEMO.

This document details the 5MS and GS changes to the Settlements stream.

### <span id="page-11-1"></span>**4.1 Settlements stream**

The Settlements stream includes Settlements, Billing, Invoicing, Reallocations, and Prudentials. This version of the document focuses on the updates to the Prudentials packages.

From 1 July 2021, the following services are impacted:

- Transactions are calculated every five minutes.
- Settlement estimation calculates energy transactions every five minutes.
- The inter-regional and intra-regional residue surplus are calculated on a fiveminute basis.
- Several non-energy transactions, such as market Ancillary Services (such as FCAS) are completed using five-minute energy volumes.

# <span id="page-11-2"></span>**4.2 Prudential system**

The NEM Prudential systems provides participants information on the money they are owed. An essential element of the prudential systems is the concept of Outstandings, which is the total amount owing but not yet paid or settled. The NEM Prudential system consists of the following:

- NEM Prudential Dashboard interface which displays the latest prudential information. The dashboard is updated throughout the settlement day, including weekends and public holidays.
- NEM Prudential Forecast interface which provides participants with a forecast of their expected prudential position for the next NEM business day, allowing participants to better manage their prudential obligations.
- NEM Credit Support interface which allows participants to view and analyse their credit support.

The NEM Prudential systems provides the participants a web-based dashboard for users to:

- View the current prudential position with AEMO
- View a forecast of their prudential position as of the next business day

Prudential Overview

• Calculate the future credit support based on the input variables provided by the user.

# <span id="page-12-0"></span>**4.3 Updates for 5MS**

All prudential information is now based on five-minute data volumes. For reallocations, calculations in Prudential system uses 5-minute data after July 1, 2021.

AEMO exposes new and updated APIs allowing participants to access their Prudential Dashboard, Prudential Forecast, and Credit Support details via APIs.

The Prudential web (Prudential Dashboard, Prudential Forecast, and Credit Support) interfaces are updated to align with current AEMO standards.

Due to updates to AEMO's internal systems, the NEM\_REPORTS displays values up to eight decimal places. When the data loads into the table, it truncates to five decimal places. For example, in the AS\_PAYMENTS\_SUMMARY report, if the value is 200.00000000. In the BILLINGASPAYMENTS table, it would be 200.00000.

### <span id="page-12-1"></span>**4.4 API design summary**

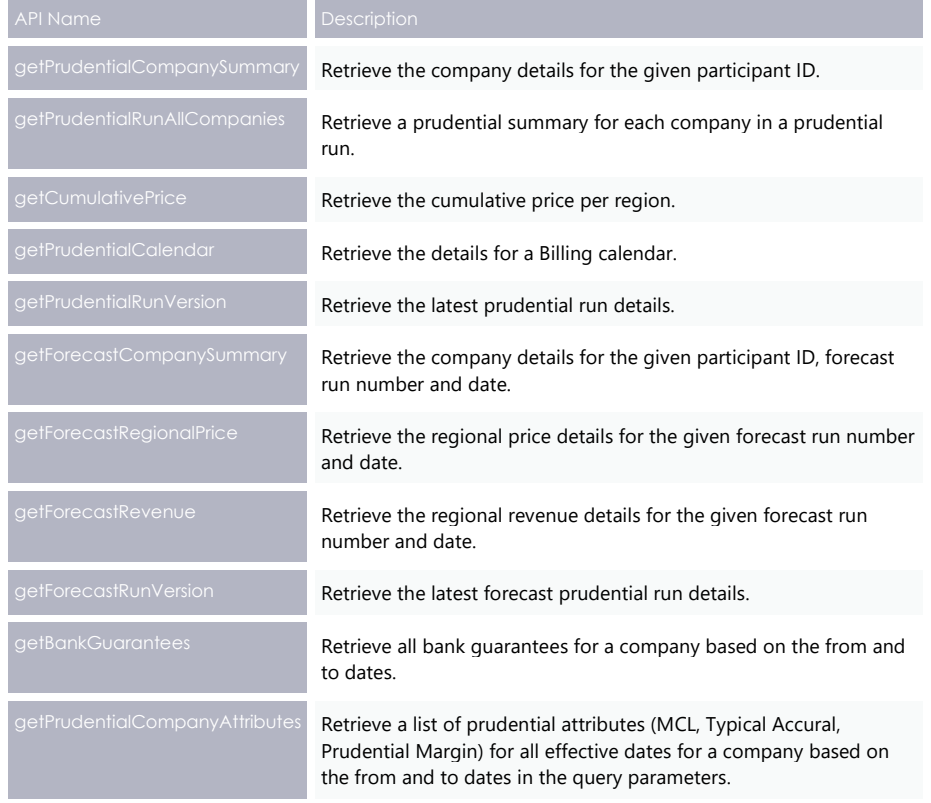

Prudential Overview

EMMS Markets Portal: NEM Prudentials

# <span id="page-14-0"></span>**5. EMMS Markets Portal: NEM Prudentials**

### <span id="page-14-1"></span>**5.1 NEM Prudentials web interface**

The new Prudentials web interface supports fiveminute intervals starting on July 1, 2021. To access the Prudential Dashboard and Prudential Forecast screens from the AEMO Markets Portal, navigate to **MMS** > **Settlements** > **View** 

**The screenshots available in this chapter are examples only and can differ from the final version on the Markets Portal.**

**Prudentials** and select either **View NEM Prudential Dashboard** or **View NEM Prudential Forecast**.

# <span id="page-14-2"></span>**5.2 NEM Prudential dashboard**

The new NEM Prudential Dashboard includes the following updates:

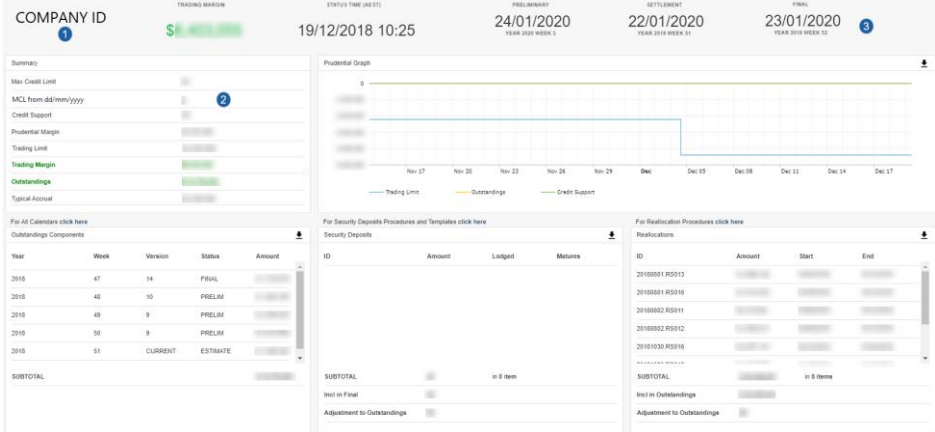

- 1. Adds Company ID to the web portal.
- 2. Adds a new row in the Summary section which displays a new MCL that becomes effective in the next 30 calendar days. In case of more than one MCL in the next 30 calendar days, only the immediate next MCL is displayed.
- 3. Rearranges the display format of Preliminary, Settlement and Final dates. The new format looks as below:

PRELIMINARY DD/MM/YYYY YEAR 2020 WEEK XX

EMMS Markets Portal: NEM Prudentials

# <span id="page-15-0"></span>**5.3 NEM Prudential Forecast**

The new NEM Prudential Forecast web portal updates the look and feel. Below is an example screen:

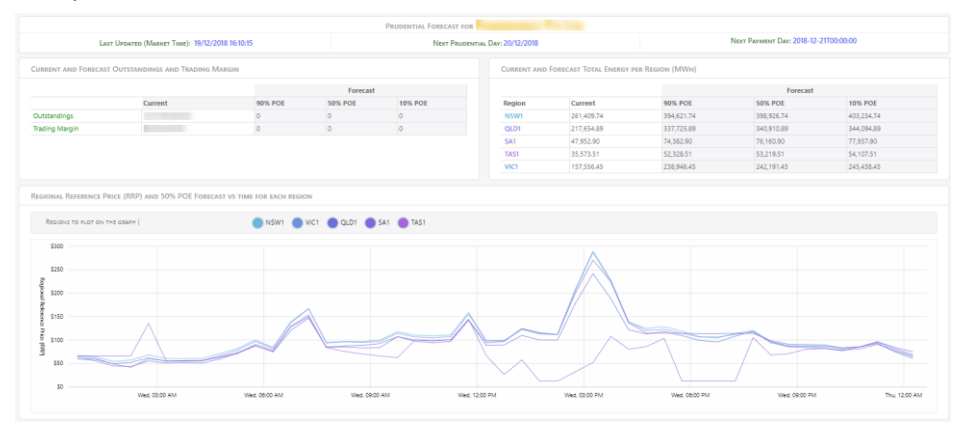

# <span id="page-15-1"></span>**5.4 NEM Credit Support**

The updated NEM Credit Support web portal fixes the following issues from the previous version:

- In the graph for Participant Guarantee Totals vs Participant MCL, the future MCL changes were not considered leading to false non-compliance indications.
- In the Details tab of the Participant Credit Support Status page, ten business days was incorrectly counted showing non-expiring guarantees as expiring.

• In the Details tab of the Participant

**The UI for the new Credit Support screen is under development and will be provided in subsequent version of this document.** 

Credit Support Status page, the expiry date of the bank guarantee is same as the termination date where as the bank guarantee date should always be one calendar day after the actual expiry date. The updated Credit Support status page will display the actual expiry date.

• The issues mentioned for the Participant Credit Support Status page should also apply to the Scenario Builder section of the NEM Credit Support web page.

# <span id="page-16-0"></span>6. Prudential Systems API **Design**

The following chapter describes some general API information, lists the new Prudential APIs, the validation rules, and the request and response structures along with examples for the Prudential APIs.

**For all information on accessing and using the APIs, see [Guide to](https://www.aemo.com.au/-/media/Files/Electricity/NEM/IT-Systems-and-Change/2018/Guide-to-AEMOs-eHub-APIs.pdf)  [AEMO's APIs](https://www.aemo.com.au/-/media/Files/Electricity/NEM/IT-Systems-and-Change/2018/Guide-to-AEMOs-eHub-APIs.pdf).** 

# <span id="page-16-1"></span>**6.1 API access**

AEMO's prudential APIs are accessible via the MarketNet and the Internet.

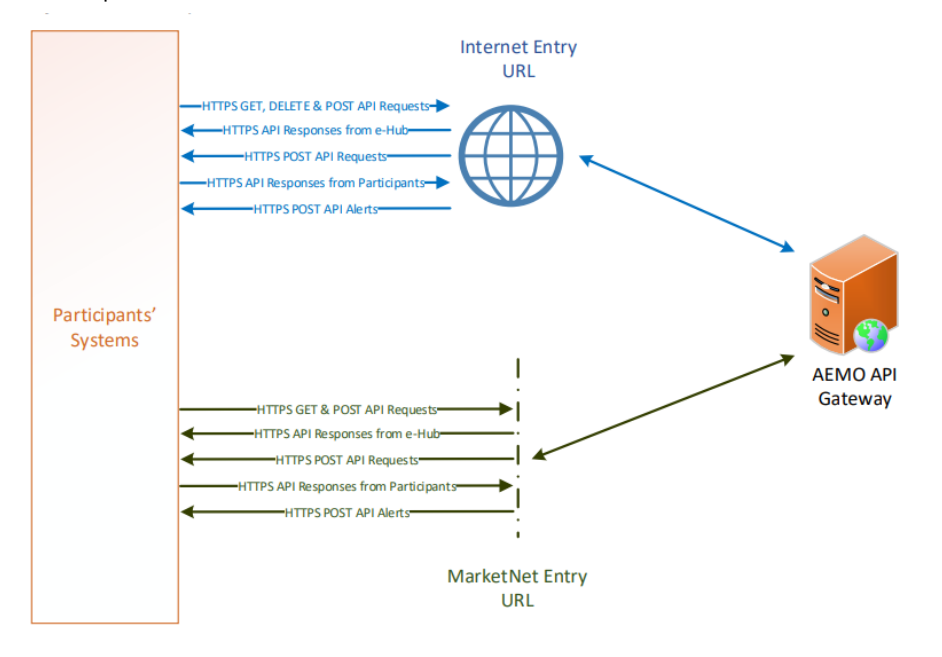

# <span id="page-16-2"></span>**6.2 API whitelisting**

The staging environment requires AEMO to whitelist your public IP address. To have your IP whitelisted, log a call with the Support Hub who will ask you to provide the following details:

- 1. Participant ID(s)
- 2. Inbound Public IP address or a range of IPs

- 3. SSL Certificate Signing Request (CSR)
- 4. The APIs you want to access

For help obtaining SSL certificates, see **Guide to AEMO's APIs**.

For help with Participant User access and required URM entities, see [User rights access.](#page-18-2)

### <span id="page-17-0"></span>**6.3 API e-Hub addresses**

API documentation, including Swagger files, are available via AEMO's API Portal. For more information about e-Hub APIs, see Guide to AEMO's e-Hub APIs.

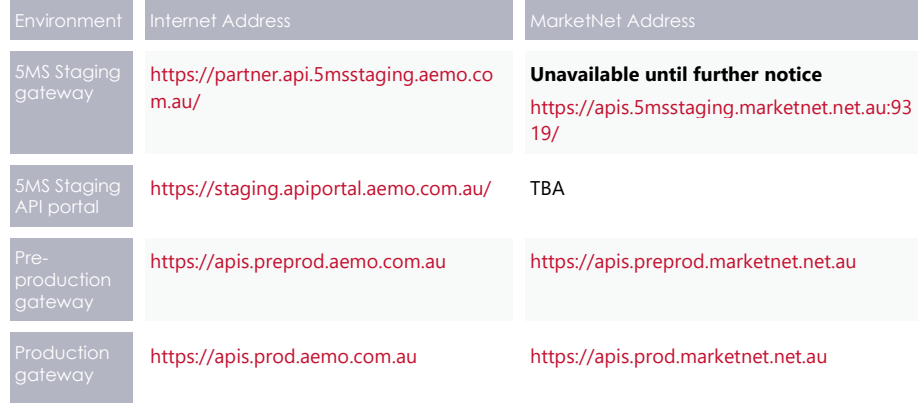

API calls are authorised by Basic HTTP authentication using a username and password

For more information about user rights creating new Participant Users, and assigning

# <span id="page-17-1"></span>**6.4 API authentication and authorisation**

API connections use SSL certificates to secure the transport layer ensuring encrypted communication and secure interactions between participant and AEMO's systems. AEMO issues the SSL certificates to participants on request.

assigned by the company's Participant Administrator.

rights, see **[Guide to User Rights Management \(URM\)](http://www.aemo.com.au/-/media/Files/Electricity/NEM/Retail_and_Metering/Metering-Procedures/2016/Guide_to_User_Rights_Management.pdf)**.

**For details about obtaining a certificate, see [Guide to AEMO's](https://www.aemo.com.au/-/media/Files/Electricity/NEM/IT-Systems-and-Change/2018/Guide-to-AEMOs-eHub-APIs.pdf) e-[Hub APIs.](https://www.aemo.com.au/-/media/Files/Electricity/NEM/IT-Systems-and-Change/2018/Guide-to-AEMOs-eHub-APIs.pdf)** 

### <span id="page-18-0"></span>**6.5 API format**

#### API URLs are in the following format:

https://<host>/<br/>susiness\_name>/<br/>susiness\_function>/<APIversion>/<resource>?quer ystring parameters

#### For example:

[https://apis.prod.aemo.com.au:9319/NEMWholesale/prudentials/v1/getPrude](https://apis.prod.aemo.com.au:9319/NEMWholesale/prudentials/v1/getPrudentialCompanySummary) [ntialCompanySummary](https://apis.prod.aemo.com.au:9319/NEMWholesale/prudentials/v1/getPrudentialCompanySummary)

#### Table 1 – API Definition

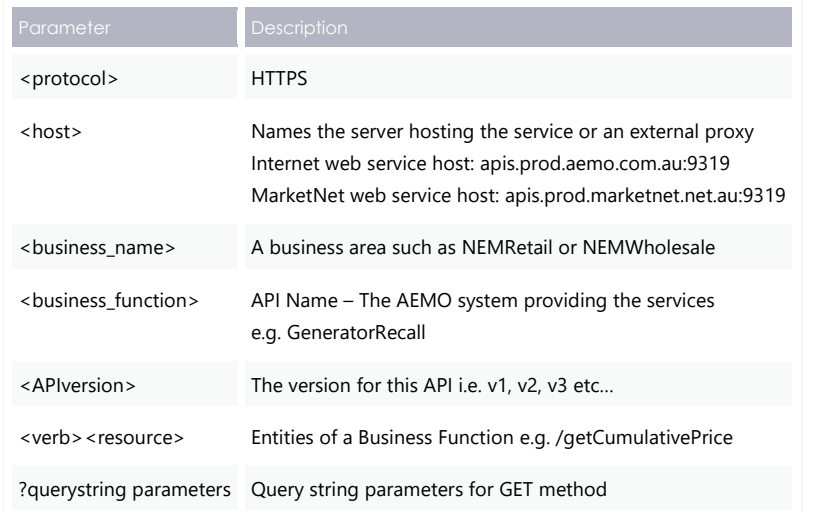

#### <span id="page-18-1"></span>**6.6 API naming**

The 5MS APIs follow a verb and noun naming convention, enabling a clear understanding of their action.

# <span id="page-18-2"></span>**6.7 User rights access**

The user rights access used in the Prudential APIs, and Prudential web screens use a new URM entity:

• EMMS – Settlements – View Prudentials

The steps to set up URM rights for API access are:

- 1. If required, the Participant Administrator (PA) creates a new Participant User in MSATS.
- 2. The PA assigns the URM entity to the Participant User.

© AEMO 2020 | EMMS Technical Specification – 5MS – Prudentials 17

**API account passwords are reset every 90 days.**

**For help with user rights access, see Guide to User Rights Management.**

# <span id="page-19-0"></span>**6.8 Prudential APIs**

# **6.8.1 getPrudentialCompanySummary API**

The getPrudentialCompanySummary API retrieves a single company's prudential details along with its associated properties including Historic Days, Security Deposit, Outstandings, Pay Amount, Pay Nomination, SDA Interest Rates, and Reallocations data. The participantId request parameter is used to get the company prudential details matching the given ID.

The request is validated by checking if the given participantId parameter is a registered participant with a valid parent company detail to view company prudential data. If request validations fail, a response with an error message is returned to the client.

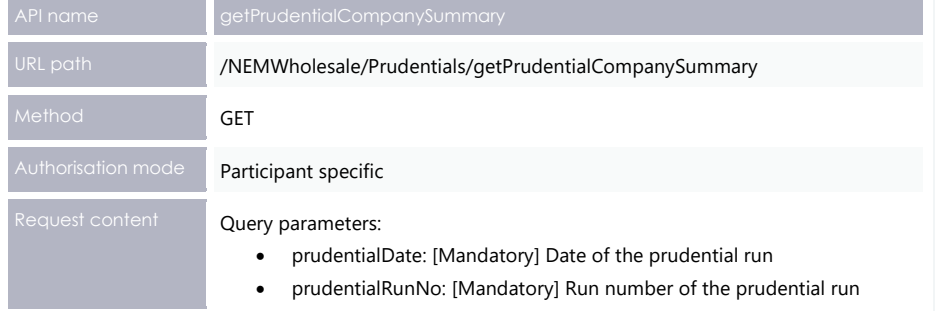

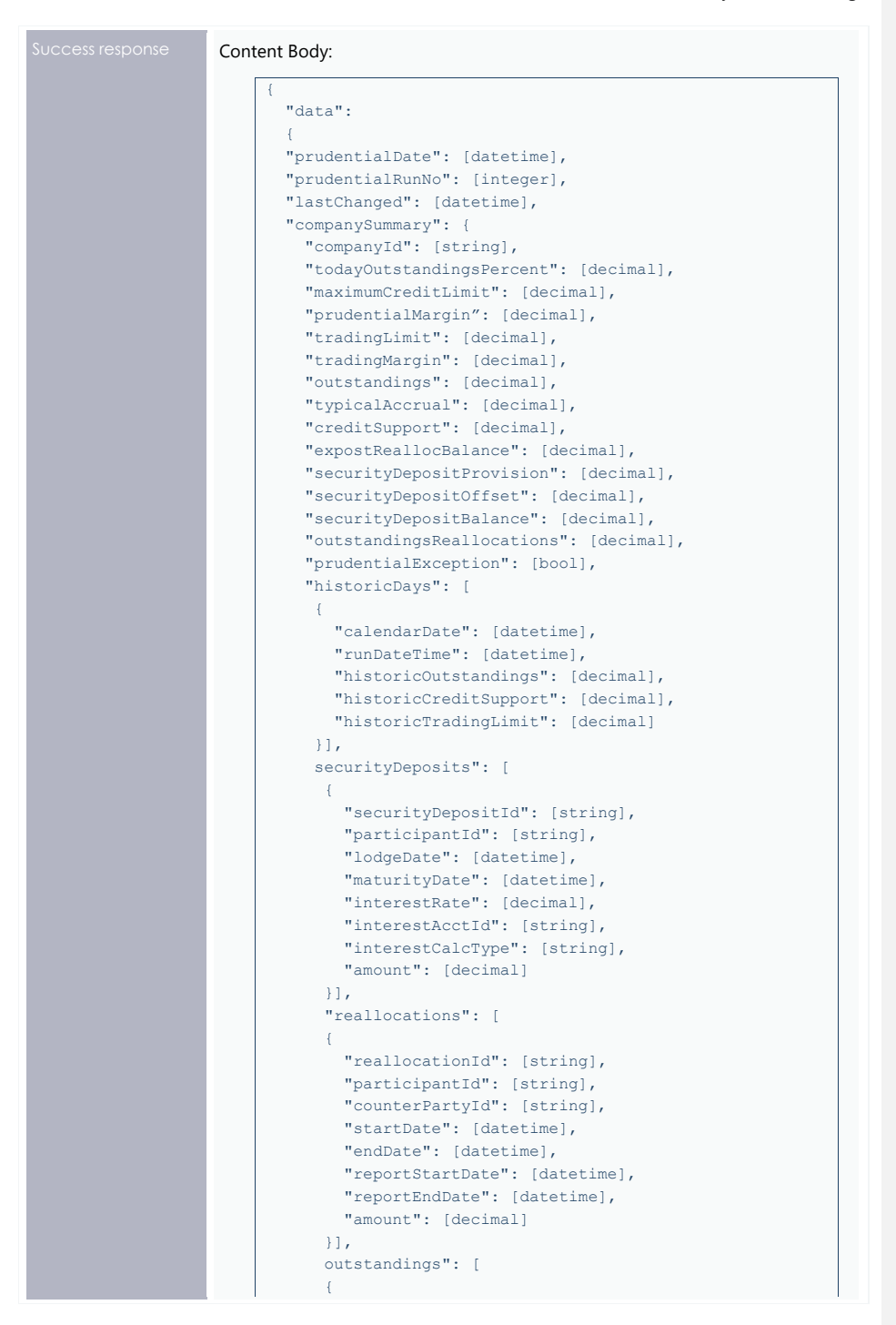

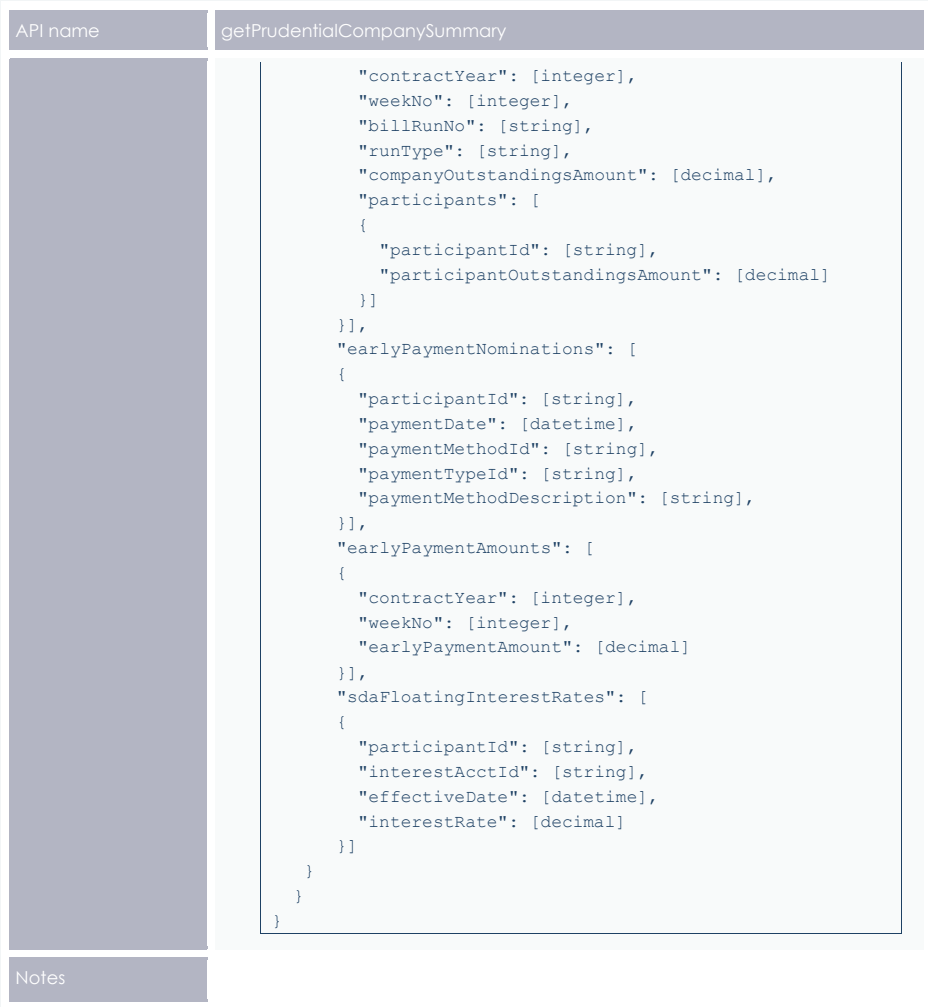

#### **Example request**

GET /NEMWholesale/Prudentials/v1/getPrudentialCompanySummary?participantId=PARTICIP ANTID&prudentialDate=2018-12-19T00:00:00&prudentialRunNo=5 Content-Type: application/json Accept: application/json Accept-Encoding: gzip Content-Length: nnn Content-Encoding: gzip Authorisation: Basic dGVzdG1hbnVhbSpOZK1tY28wMw== X-market: NEM X-initiatingParticipantID: <PARTICIPANTID>

#### **Example response**

HTTP/1.1 200 OK Content-Type: application/json Content-Length: nnn Content-Encoding: gzip { "transactionId": "e0000000-b000-000c-00b7-fd8a9575e84b", "data": { "prudentialDate": "2018-12-19T00:00:00", "prudentialRunNo": 5, "lastChanged": "2018-12-19T10:25:05", "errorMessage": null, "companySummary": { "companyId": "COMPANYID", "todayOutstandingsPercent": 0.60000000, "maximumCreditLimit": 0.000000, "prudentialMargin": 4000000.000000, "tradingLimit": -4000000.000000, "tradingMargin": 6000000.000000, "outstandings": -10000000.000000, "typicalAccrual": -6000000.000000, "creditSupport": 0.000000, "expostReallocBalance": 0.000000, "securityDepositProvision": 0.000000, "securityDepositOffset": 0.000000, "securityDepositBalance": 0.000000, "outstandingsReallocations": -20000000.000000, "prudentialException": false, "historicDays": [ √ "calendarDate": "2018-11-14T00:00:00", "calendarDateTime": "2018-11-14T15:42:30", "historicOutstandings": 0.0, "historicCreditSupport": 0.0, "historicTradingLimit": -2000000.000000 },  $\sim$   $\sim$   $\sim$   $\sim$  "calendarDate": "2018-11-15T00:00:00", "calendarDateTime": "2018-11-15T14:23:50", "historicOutstandings": 0.0, "historicCreditSupport": 0.0,

```
 "historicTradingLimit": -2000000.000000
        },
 …
        {
          "calendarDate": "2018-12-18T00:00:00",
          "calendarDateTime": "2018-12-18T13:22:00",
          "historicOutstandings": 0.0,
          "historicCreditSupport": 0.0,
          "historicTradingLimit": -4000000.000000
        },
         {
          "calendarDate": "2018-12-19T00:00:00",
          "calendarDateTime": "2018-12-19T10:25:05",
          "historicOutstandings": 0.0,
          "historicCreditSupport": 0.0,
          "historicTradingLimit": -4000000.000000
        }
      ],
      "securityDeposits": [],
      "reallocations": [
        {
          "reallocationId": "REALLOCATIONID1",
          "participantId": "COMPANYID",
          "counterPartyId": "COMPANYID1",
          "startDate": "2018-11-18T00:00:00",
          "endDate": "2018-12-03T00:00:00",
          "reportStartDate": "2018-09-04T00:00:00",
          "reportEndDate": "2018-12-03T00:00:00",
          "amount": -3000000.000000
        },
        {
          "reallocationId": " REALLOCATIONID2",
          "participantId": "COMPANYID",
          "counterPartyId": "COMPANYID2",
          "startDate": "2018-11-18T00:00:00",
          "endDate": "2018-12-03T00:00:00",
          "reportStartDate": "2018-09-04T00:00:00",
          "reportEndDate": "2018-12-03T00:00:00",
          "amount": -4000000.000000
        },
      ],
      "outstandingsWeeks": [
        {
          "contractYear": 2018,
          "weekNo": 47,
          "billRunVersion": "14",
          "runStatus": "FINAL",
          "amount": -1000000.000000,
          "participants": [
            {
              "participantId": "COMPANYID",
               "participantAmount": -1000000.000000
 }
          ]
         },
 …
```
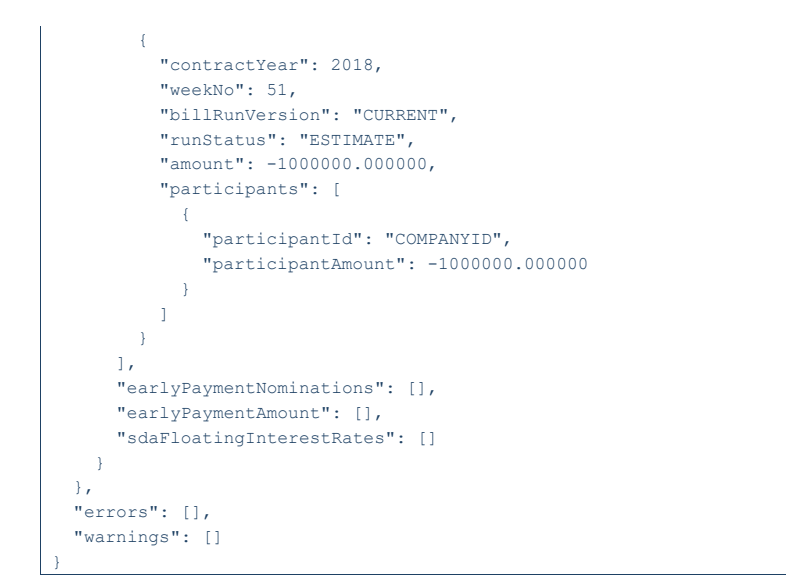

# **6.8.2 getCumulativePrice API**

The getCumulativePrice API retrieves cumulative and average price for each region.

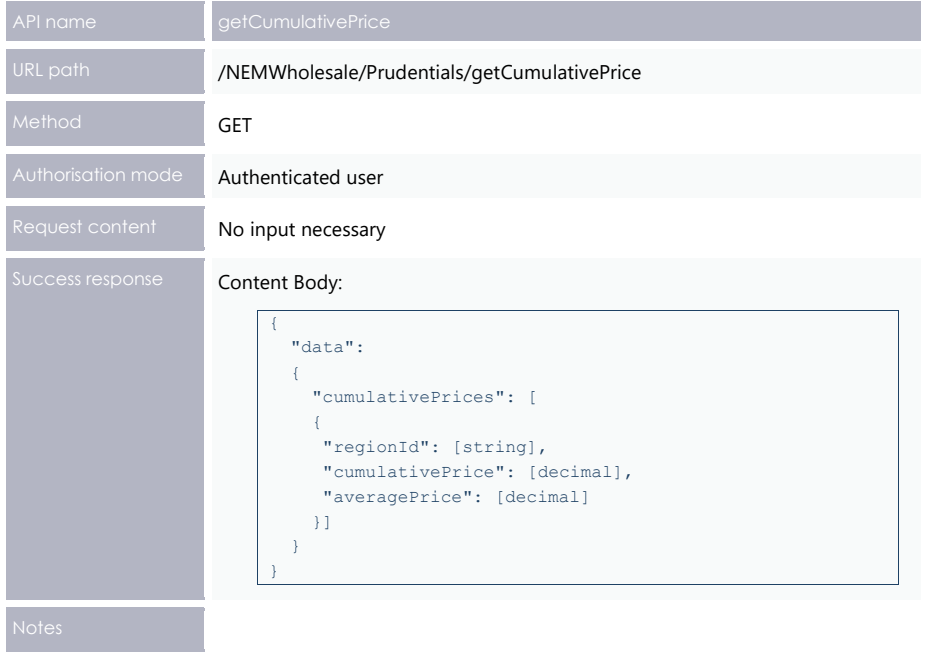

#### **Example request**

```
GET /NEMWholesale/Prudentials/v1/getCumulativePrice
Content-Type: application/json 
Accept: application/json 
Accept-Encoding: gzip 
Content-Length: nnn 
Content-Encoding: gzip 
Authorisation: Basic dGVzdG1hbnVhbSpOZK1tY28wMw== 
X-market: NEM 
X-initiatingParticipantID: <PARTICIPANTID>
```
### **Example response**

```
HTTP/1.1 200 OK 
Content-Type: application/json 
Content-Length: nnn 
Content-Encoding: gzip 
{
  "transactionId": "03886027-b00f-4f23-bcff-00000d415e0d",
  "data": {
     "cumulativePrices": [
     \left\{ \right. "regionId": "NSW1",
         "cumulativePrice": 30000.00000,
         "averagePrice": 0.0
       },
      \{ "regionId": "QLD1",
         "cumulativePrice": 30000.00000,
         "averagePrice": 0.0
      },
       {
        "regionId": "SA1",
         "cumulativePrice": 30000.00000,
         "averagePrice": 0.0
       },
       {
         "regionId": "TAS1",
         "cumulativePrice": 20000.00000,
         "averagePrice": 0.0
       },
       {
 "regionId": "VIC1",
 "cumulativePrice": 30000.00000,
         "averagePrice": 0.0
      }
    ]
   },
   "errors": [],
   "warnings": []
}
```
#### **6.8.3 getPrudentialCalendar API**

The getPrudentialCalendar API retrieves the Billing calendar entries for each Billing run contributing to the prudential outstandings.

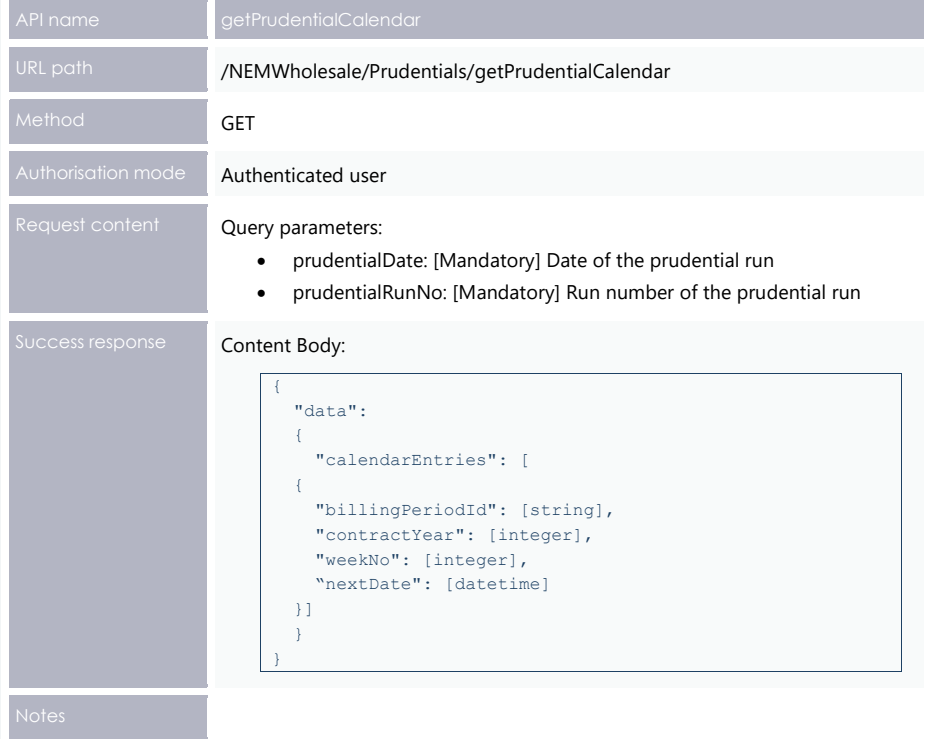

#### **Example request**

**GET** /NEMWholesale/Prudentials/v1/getPrudentialCalendar?participantId=PARTICIPANTID& prudentialDate=2019-12-19T00:00:00&prudentialRunNo=5 Content-Type: application/json Accept: application/json Accept-Encoding: gzip Content-Length: nnn Content-Encoding: gzip Authorisation: Basic dGVzdG1hbnVhbSpOZK1tY28wMw== X-market: NEM X-initiatingParticipantID: <PARTICIPANTID>

#### **Example response**

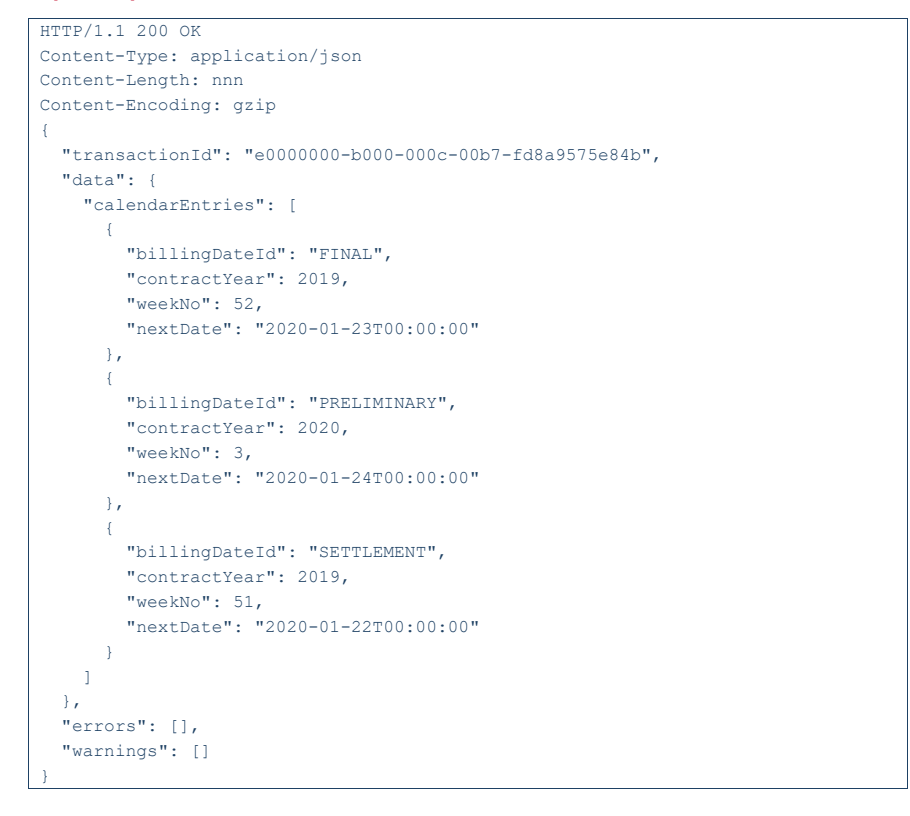

#### **6.8.4 getPrudentialRunVersion API**

The getPrudentialRunVersion API retrieves the latest prudential run number and date.

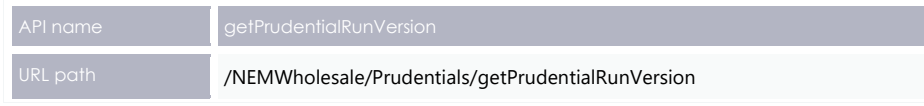

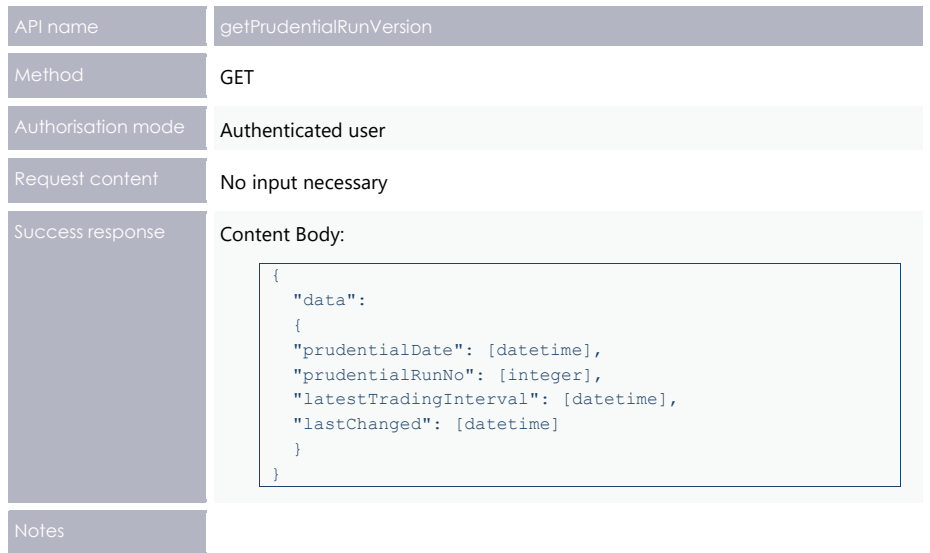

#### **Example request**

```
GET /NEMWholesale/Prudentials/v1/getPrudentialRunVersion
Content-Type: application/json 
Accept: application/json 
Accept-Encoding: gzip 
Content-Length: nnn 
Content-Encoding: gzip 
Authorisation: Basic dGVzdG1hbnVhbSpOZK1tY28wMw== 
X-market: NEM 
X-initiatingParticipantID: <PARTICIPANTID>
```
#### **Example response**

```
HTTP/1.1 200 OK 
Content-Type: application/json 
Content-Length: nnn 
Content-Encoding: gzip 
{
  "transactionId": "e0000000-b000-000c-00b7-fd8a9575e84b",
  "data": {
    "prudentialDate": "2018-12-19T00:00:00",
     "prudentialRunNo": 5,
    "latestTradingInterval": "2018-12-20T11:00:00",
    "lastChanged": "2018-12-19T10:25:05"
  },
   "errors": [],
   "warnings": []
}
```
### **6.8.5 getForecastCompanySummary API**

The getForecastCompanySummary API retrieves the forecast prudential details for a single company, along with the associated properties including Trading Margin, Outstandings, POE data. The participantId request parameter is used to retrieve the company prudential matching the given ID for the forecastRun and forecastDate parameters.

The request is validated by checking if the given participantId parameter is a registered participant with a valid parent company detail. If request validations fail, a response with an error message is returned to the client.

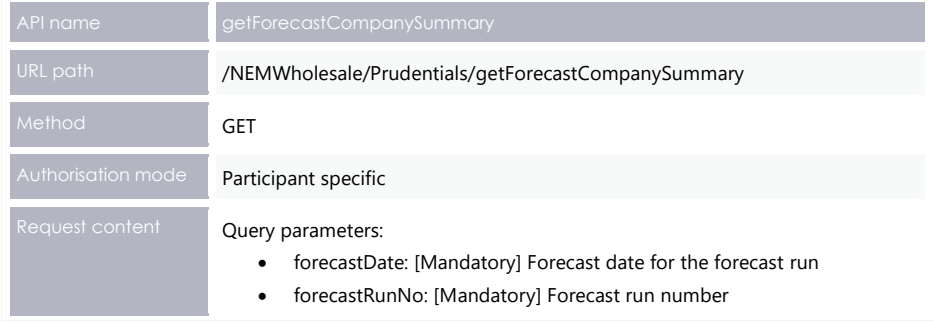

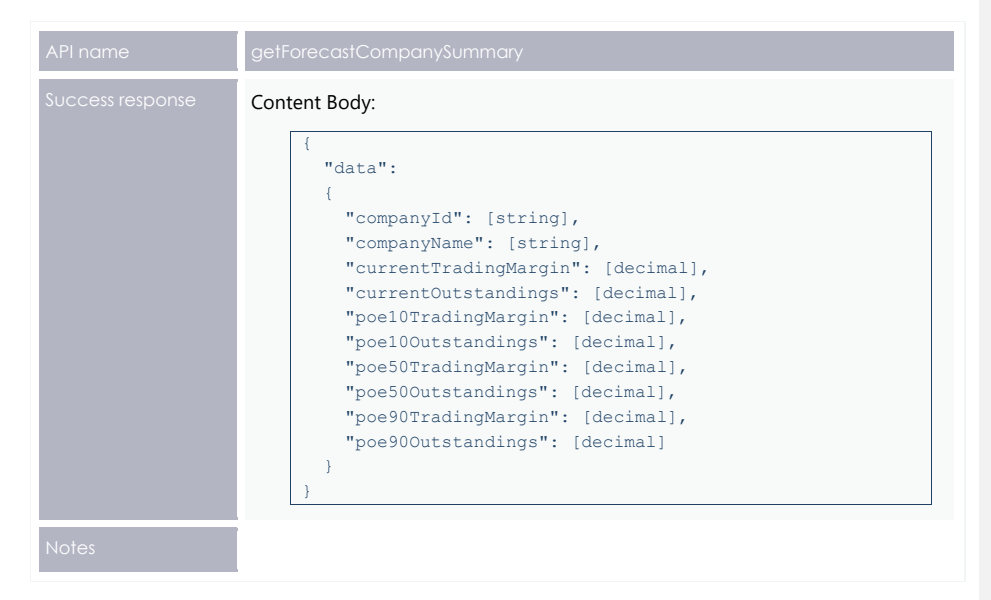

#### **Example request**

GET /NEMWholesale/Prudentials/v1/getForecastCompanySummary?participantId=PARTICIPAN TID&forecastDate=2019-12-19T00:00:00&forecastRunNo=5 Content-Type: application/json Accept: application/json Accept-Encoding: gzip Content-Length: nnn Content-Encoding: gzip Authorisation: Basic dGVzdG1hbnVhbSpOZK1tY28wMw== X-market: NEM X-initiatingParticipantID: <PARTICIPANTID>

#### **Example response**

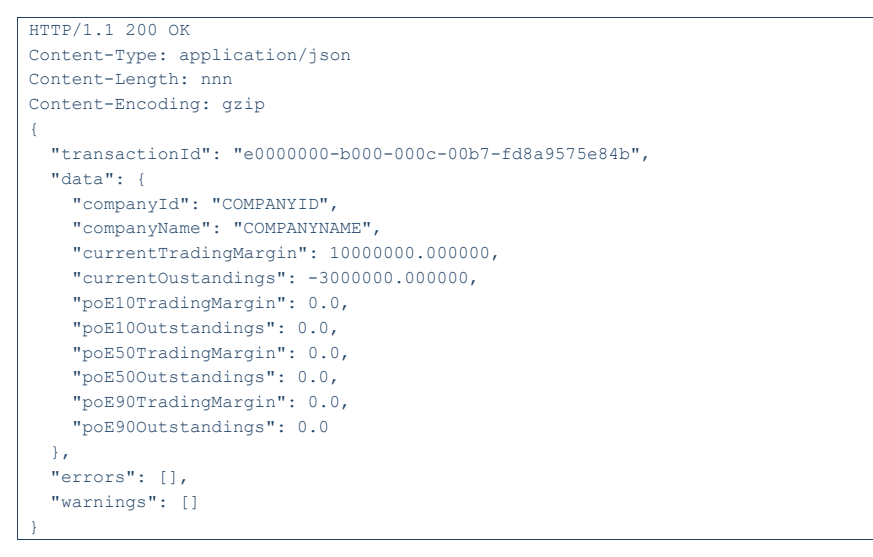

#### **6.8.6 getForecastRegionalPrice API**

The getForecastRegionalPrice API retrieves regional price data for each PoE forecast type with the highest prices calculated for POE50 type and regional reference prices calculated for POE50 forecast type for each region. The forecastRun and forecastDate request parameters are used to retrieve the regional price data.

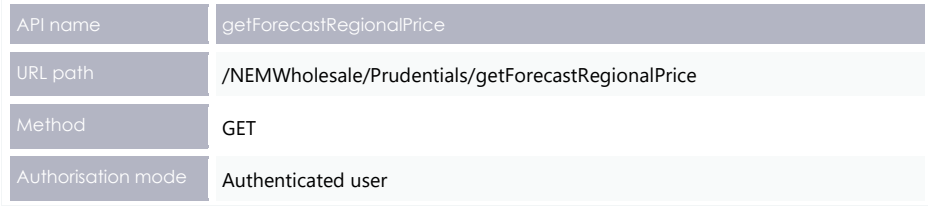

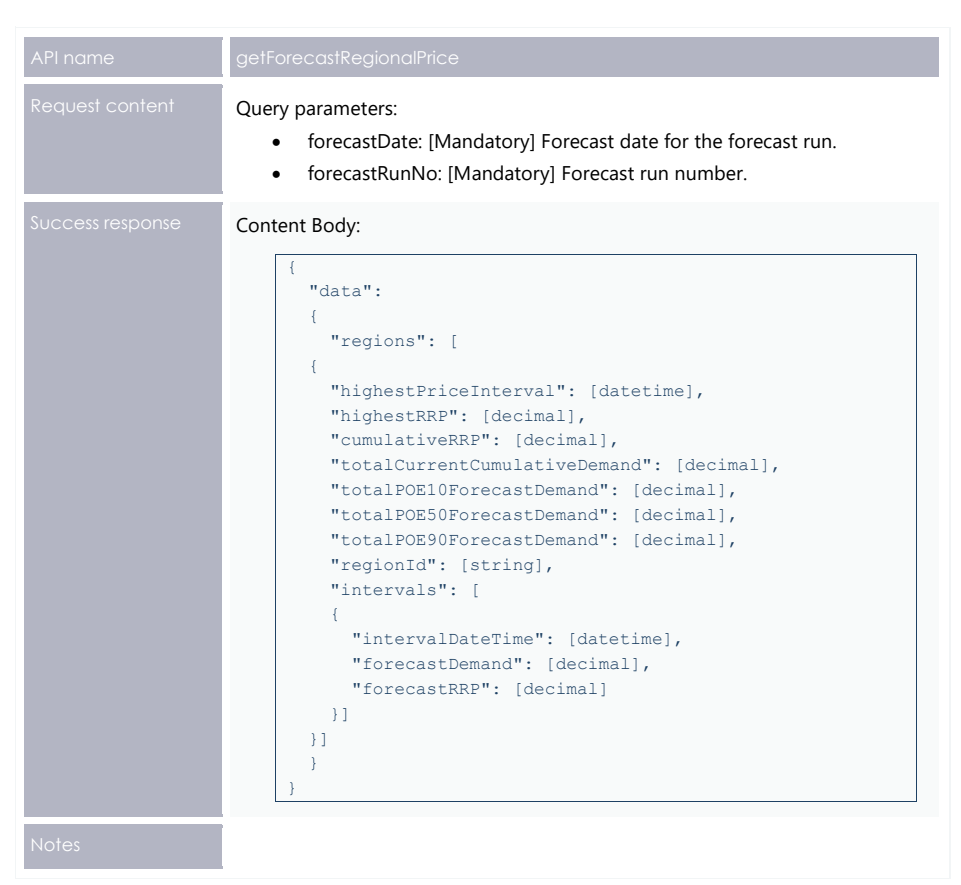

#### **Example request**

```
GET
/NEMWholesale/Prudentials/v1/getForecastRegionalPrice?participantId=PARTICIPANT
ID&forecastDate=2018-12-19T00:00:00&forecastRunNo=5
Content-Type: application/json 
Accept: application/json 
Accept-Encoding: gzip 
Content-Length: nnn 
Content-Encoding: gzip 
Authorisation: Basic dGVzdG1hbnVhbSpOZK1tY28wMw== 
X-market: NEM 
X-initiatingParticipantID: <PARTICIPANTID>
```
#### **Example response**

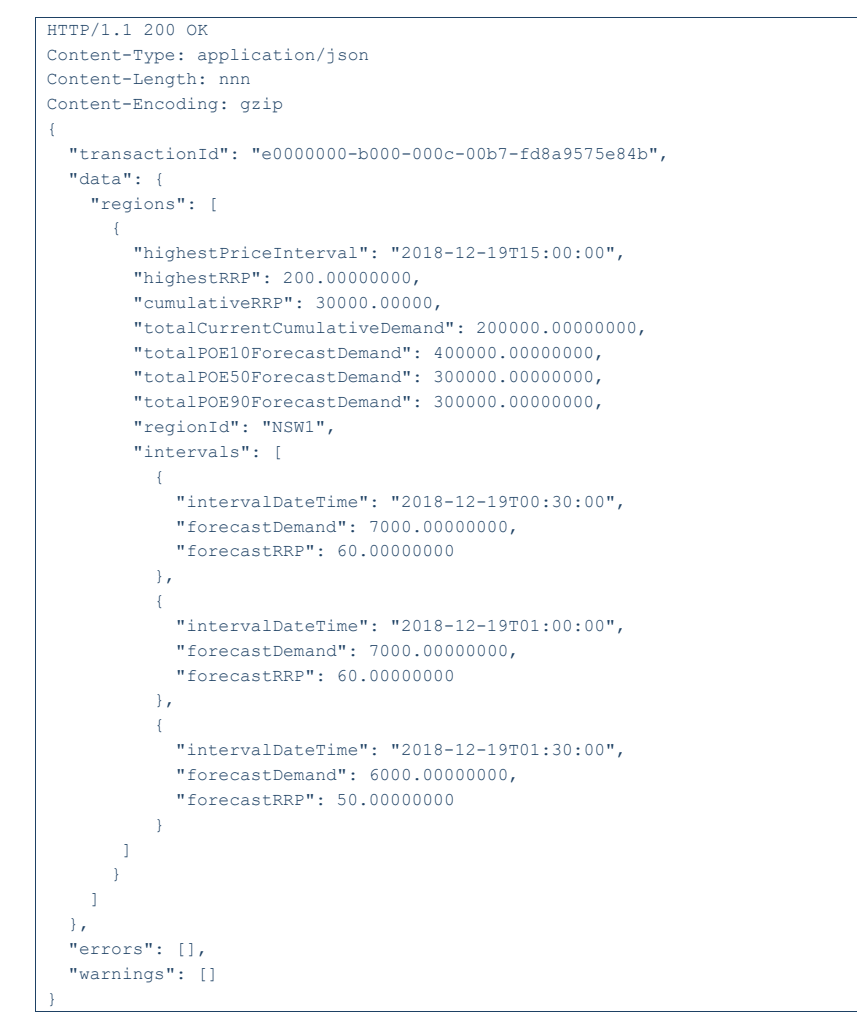

# **6.8.7 getForecastRevenue API**

The getForecastRevenue API retrieves revenue data for the supplied forecastRunNo and forecastDate request parameters.

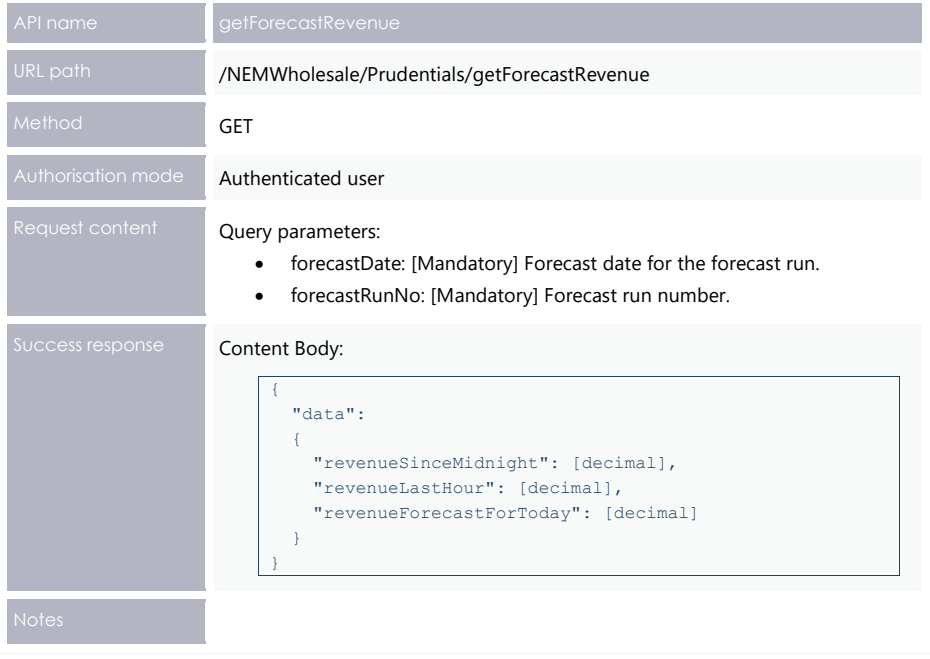

#### **Example request**

```
GET
/NEMWholesale/Prudentials/v1/getForecastRevenue?participantId=PARTICIPANTID&for
ecastDate=2018-12-19T00:00:00&forecastRunNo=5
Content-Type: application/json 
Accept: application/json 
Accept-Encoding: gzip 
Content-Length: nnn 
Content-Encoding: gzip 
Authorisation: Basic dGVzdG1hbnVhbSpOZK1tY28wMw== 
X-market: NEM 
X-initiatingParticipantID: <PARTICIPANTID>
```
#### **Example response**

```
HTTP/1.1 200 OK 
Content-Type: application/json 
Content-Length: nnn 
Content-Encoding: gzip 
{
  "transactionId": "e0000000-b000-000c-00b7-fd8a9575e84b",
  "data": {
     "revenueSinceMidnight": -30000000.00000000,
     "revenueLastHour": -4000000.00000000,
     "revenueForecastForToday": -50000000.00000000
   },
   "errors": [],
   "warnings": []
}
```
#### **6.8.8 getForecastRunVersion API**

The getForecastRunVersion API retrieves the latest forecast prudential run number and date.

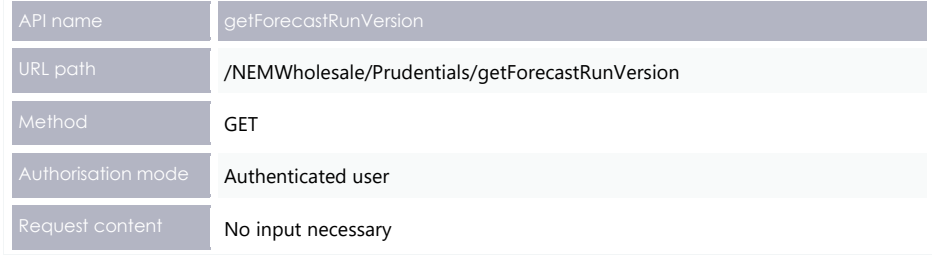

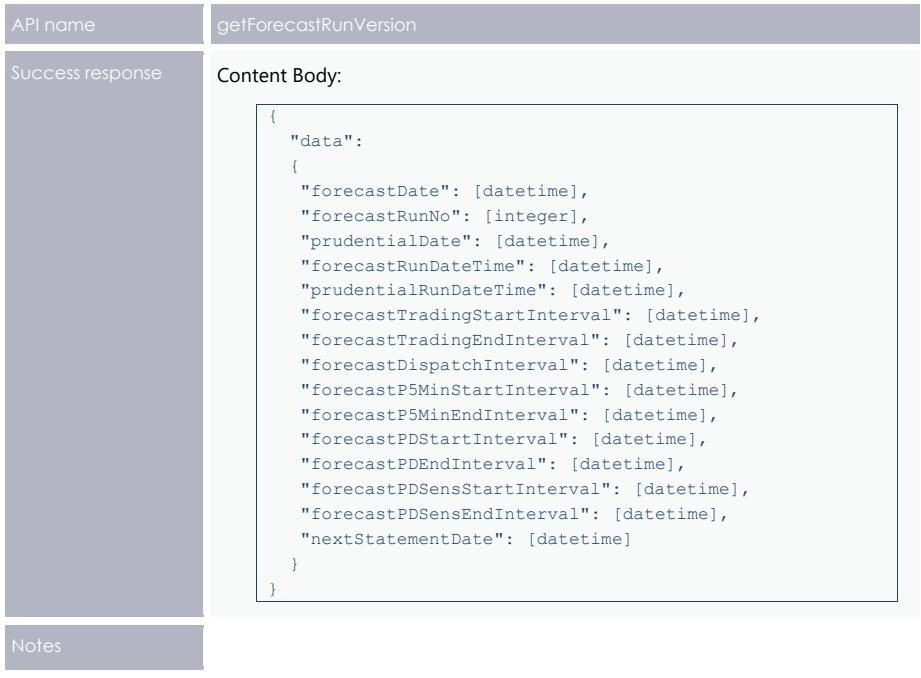

#### **Example request**

```
GET /NEMWholesale/Prudentials/v1/getForecastRunVersion
Content-Type: application/json 
Accept: application/json 
Accept-Encoding: gzip 
Content-Length: nnn 
Content-Encoding: gzip 
Authorisation: Basic dGVzdG1hbnVhbSpOZK1tY28wMw== 
X-market: NEM 
X-initiatingParticipantID: <PARTICIPANTID>
```
#### **Example response**

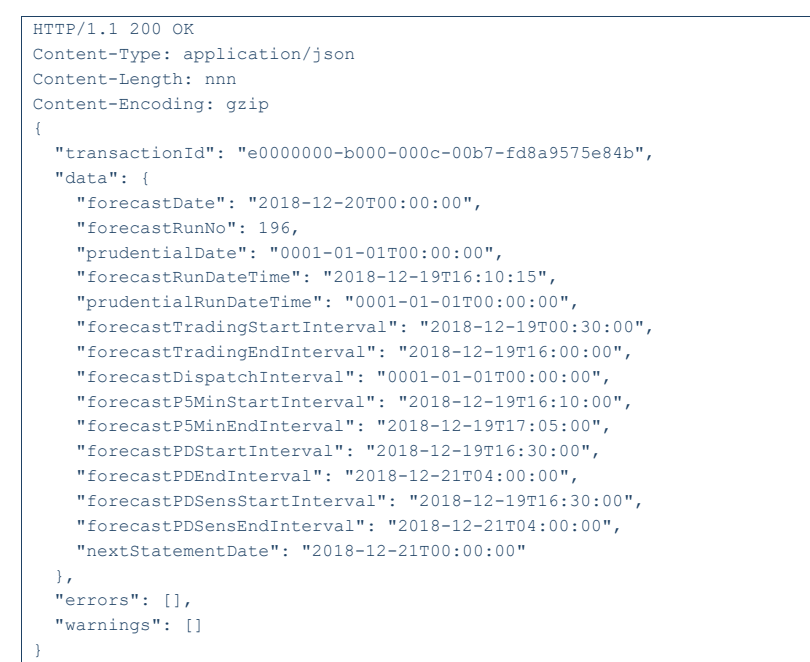

#### <span id="page-37-0"></span>**6.8.9 getBankGuarantees API**

Retrieve all bank guarantees for a company based on the from and to dates.

**The following changes are under consultation and not definite at this stage.**

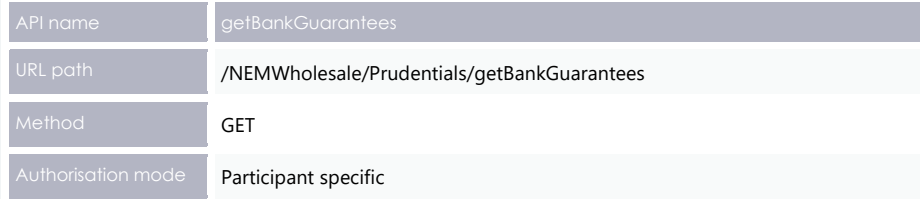

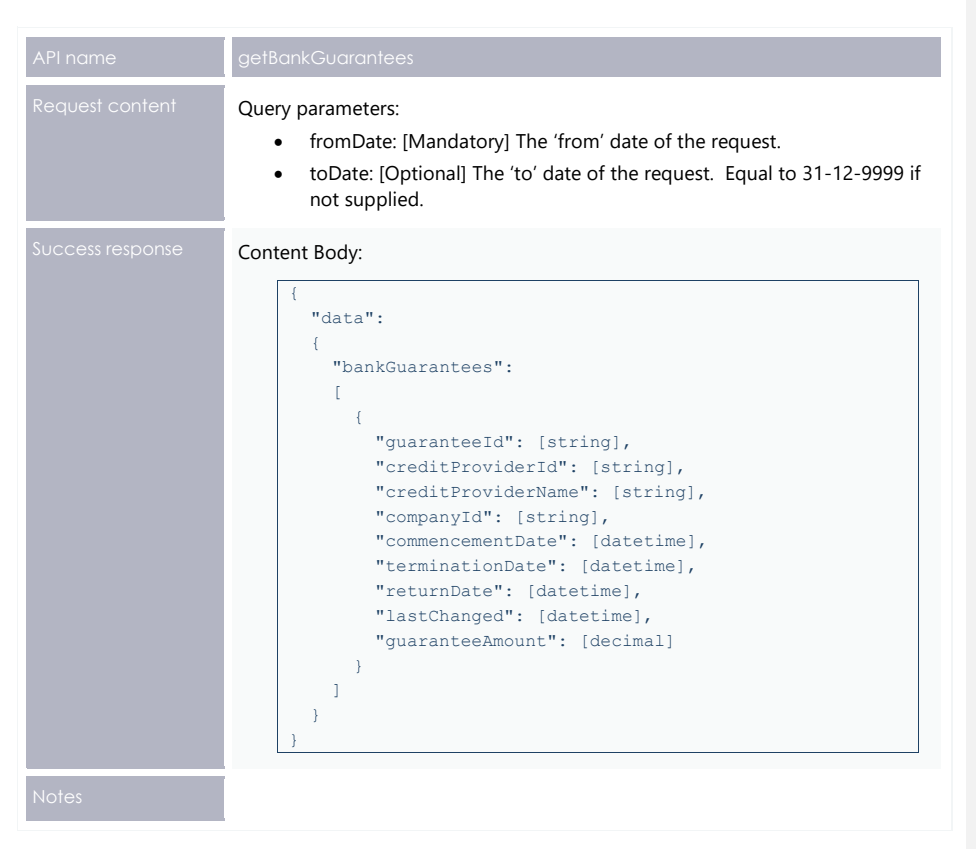

#### **Example request**

GET /NEMWholesale/Prudentials/v1/getBankGuarantee?participantId=PARTICIPANTID&fromD ate=2020-06-10T00:00:00 Content-Type: application/json Accept: application/json Accept-Encoding: gzip Content-Length: nnn Content-Encoding: gzip Authorisation: Basic dGVzdG1hbnVhbSpOZK1tY28wMw== X-market: NEM X-initiatingParticipantID: <PARTICIPANTID>

#### **Example response**

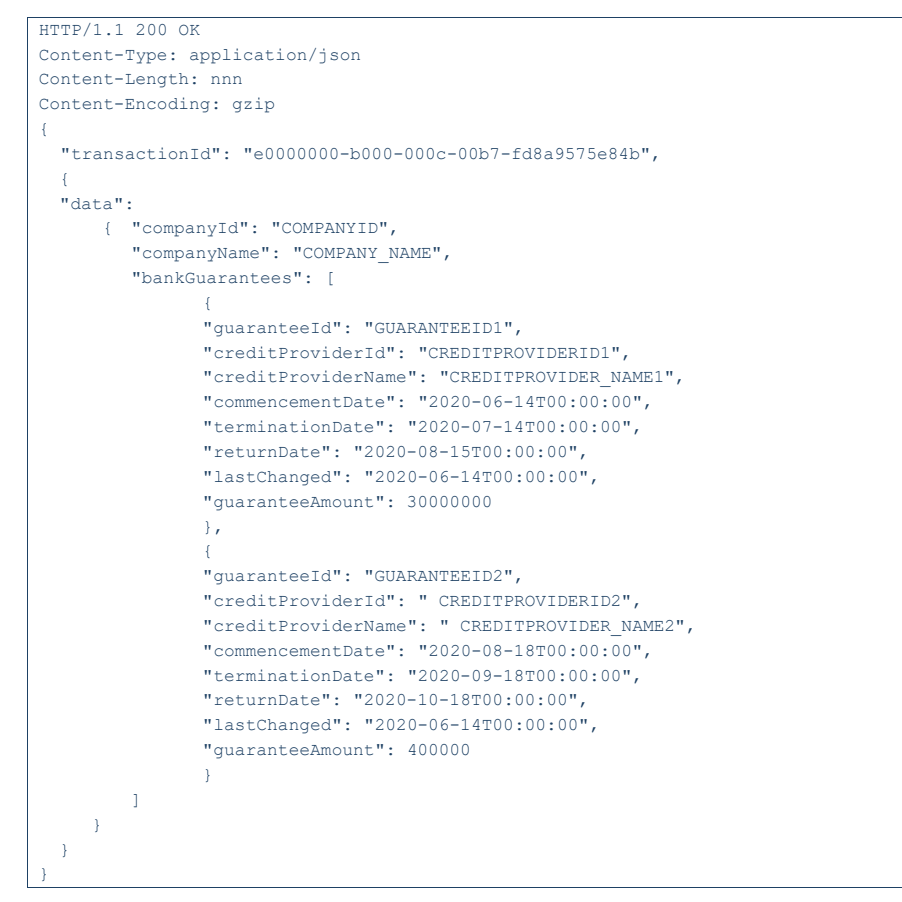

#### <span id="page-39-0"></span>**6.8.10 getPrudentialCompanyAttributes API**

Retrieve a list of prudential attributes (MCL, Typical Accrual, Prudential Margin) for all effective dates for a company based on the from and to dates in the query parameters.

**The following changes are under P consultation and not definite at this stage.**

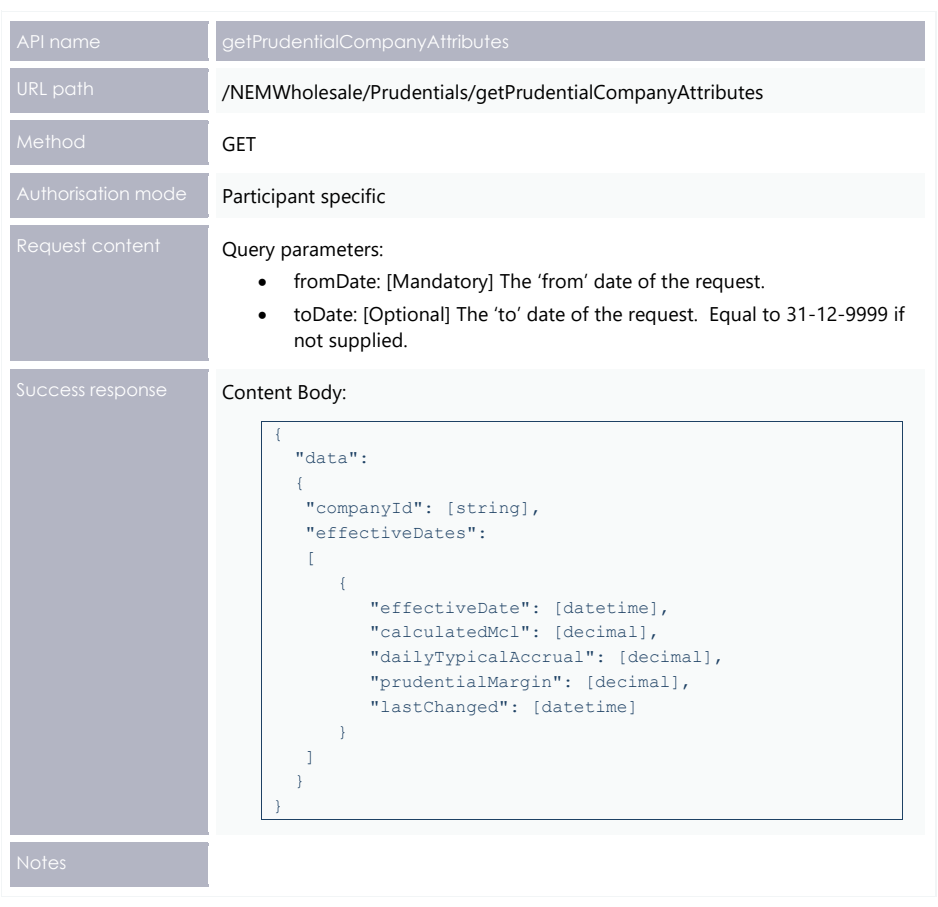

#### **Example request**

```
GET
/NEMWholesale/Prudentials/v1/getPrudentialCompanyAttributes?participantId=PARTI
CIPANTID&fromDate=2020-06-10T00:00:00&toDate=2020-12-10T00:00:00
Content-Type: application/json 
Accept: application/json 
Accept-Encoding: gzip 
Content-Length: nnn 
Content-Encoding: gzip 
Authorisation: Basic dGVzdG1hbnVhbSpOZK1tY28wMw== 
X-market: NEM 
X-initiatingParticipantID:
```
#### **Example response**

```
HTTP/1.1 200 OK 
Content-Type: application/json 
Content-Length: nnn 
Content-Encoding: gzip 
{
  "transactionId": "e0000000-b000-000c-00b7-fd8a9575e84b",
 "data": 
  { 
 "companyId": "COMPANYID", 
 "effectiveDates": [ 
         { 
        "effectiveDate": "2020-06-14T00:00:00", 
        "calculatedMcl": 500000, 
        "dailyTypicalAccrual": 100.00, 
         "prudentialMargin": 200000, 
        "lastChanged": "2020-06-12T00:00:00" 
        },
         { 
        "effectiveDate": "2020-06-17T00:00:00", 
        "calculatedMcl": 9000000, 
        "dailyTypicalAccrual": 80000.00, 
        "prudentialMargin": 0, 
        "lastChanged": "2020-06-12T00:00:00"
         } 
 ] 
  }
}
```
Implementation

# <span id="page-42-0"></span>7. **Implementation**

### <span id="page-42-1"></span>**7.1 Transition**

Participants are required to build APIs on their end to interact with the new 5MS Prudential APIs information.

**This section is a draft and subject to the 5MS Readiness Workstream transition and cutover forums.**

### <span id="page-42-2"></span>**7.2 Implications**

To maintain systems in line with AEMO's Market systems, participants need to:

- Review the changes implemented as part of this Release and assess the impact on their market systems.
- Change their systems prior to the implementation of this Release.
- Schedule staff and resources to upgrade their market systems for the production implementation of this Release.

#### <span id="page-42-3"></span>**7.3 Risks**

Participants not subscribed to the latest versions of files using the Data Subscriptions web application will not receive the new data.

# <span id="page-42-4"></span>**7.4 Upgrade options**

From a wholesale energy market system's focus, participants need to:

- 1. Review and assess the impact on their market systems with respect to the changes implemented as part of this Release.
- 2. Plan to upgrade their installations to the latest versions to realise benefits from the new functionality, operate against newly supported platforms, and to maintain ongoing support from AEMO.
- Schedule staff and resources to upgrade their market systems from the implementation of this Release. To maintain systems in-line with AEMO's market systems, AEMO recommends upgrading within six months of the implementation date.
- 4. Change their systems prior to the deployment of this Release to ensure they are up-to-date. AEMO recommends participants' wholesale market systems are compliant with the latest software versions.

Implementation

### <span id="page-43-0"></span>**7.5 What happens if I do not upgrade?**

If participants' systems are compliant with AEMO's supported configuration defined in the [DI Framework and Glossary,](http://aemo.com.au/-/media/Files/Electricity/NEM/IT-Systems-and-Change/2018/Data-Interchange-Framework-and-Glossary.pdf) this Release does not impact MMS Data Model systems immediately. Depending on participant's

systems, not upgrading may result in the following issues:

- Participant's database does not receive the new fields or tables because the Data Model elements are not created.
- Participants not subscribed to the latest versions of files using the Data Subscriptions web application will not receive the new data.
- Content in legacy files may change after deployment of this Release.

**AEMO encourages participants to make use of the four-week preproduction period, to assess and test any impact to their market systems and business processes. Participants using data replication products critical to their business are strongly advised to participate in the pre-production rollout and testing period.**

If participants have a system dependency on the formats of the non-MMS Data Model reports they need to manage these dependencies using the detail provided in this technical specification. Participants need to review and assess the impact on their market systems with respect to the changes implemented as part of this Release.

# <span id="page-44-0"></span>8. Prudentials API vs Data **Model Comparison**

The following table compares the details covered by the APIs with the Data Models for PRUDENTIALS package.

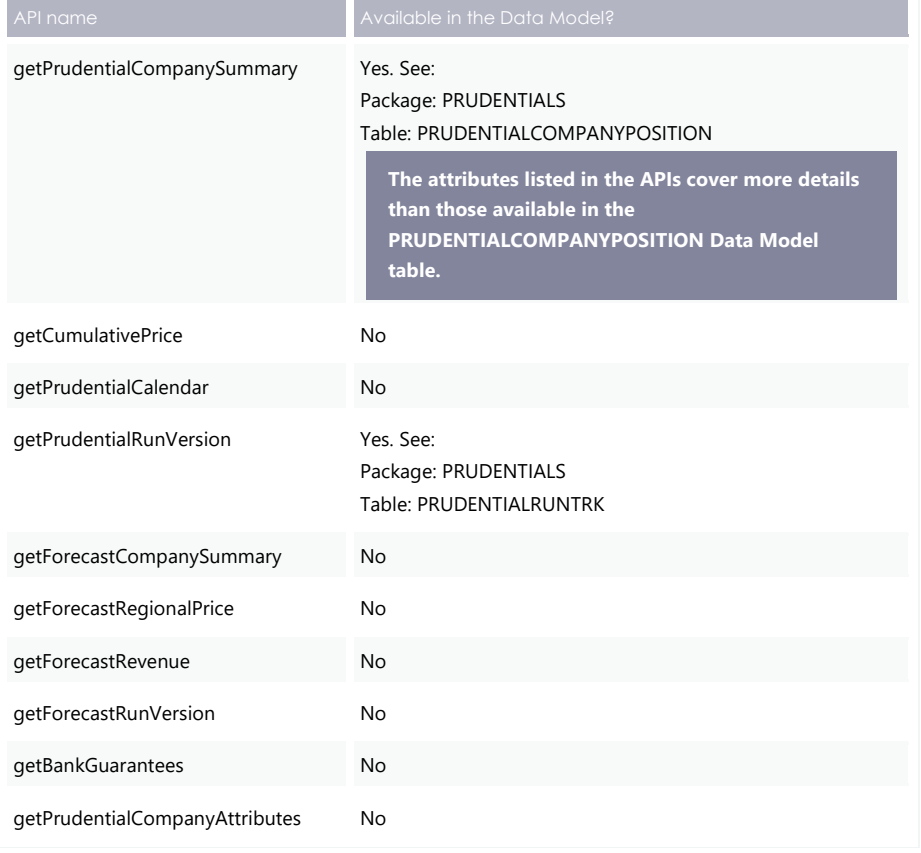

# <span id="page-45-0"></span>9. References

You can find the following resources on AEMO's website:

- **Data Interchange Framework and Glossary:** provides important information about upgrading your Data Interchange (DI) environment, explains DI terms, and DI related resources. Please read this guide in conjunction with this technical specification.
- **Guide to AEMO's e-Hub APIs**: Provides details about using AEMO's e-Hub as an interface to communicate information with AEMO. It assists Wholesale electricity and gas participants developing their own APIs.
- **Guide to Electricity Information Systems**: Provides guidance for *Registered*  Participants and interested parties about AEMO's participant electricity market systems.
- **Guide to User Rights Management**: Assists participant administrators (PAs) to use the user rights management functions in the MSATS Web Portal.

# <span id="page-46-0"></span>10. Rules Terms

You can find the following terms defined in the [National Electricity Rules \(NER\):](https://www.aemc.gov.au/regulation/energy-rules/national-electricity-rules/current)

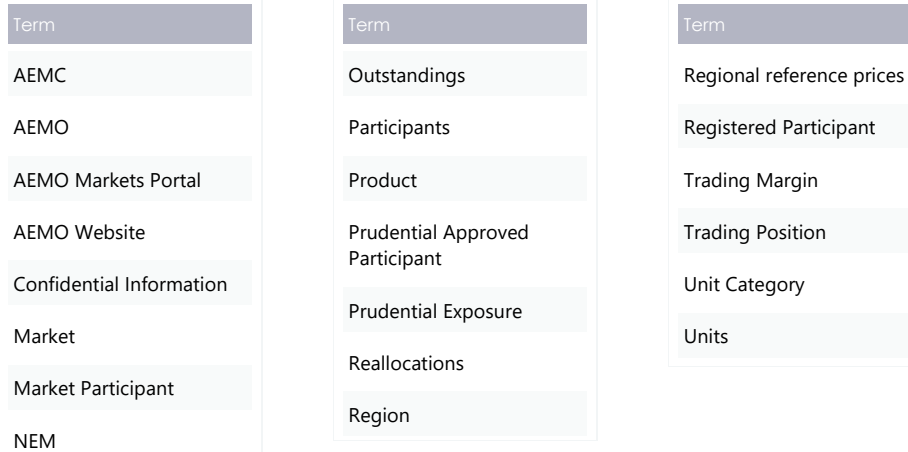

# <span id="page-47-0"></span>11. Glossary

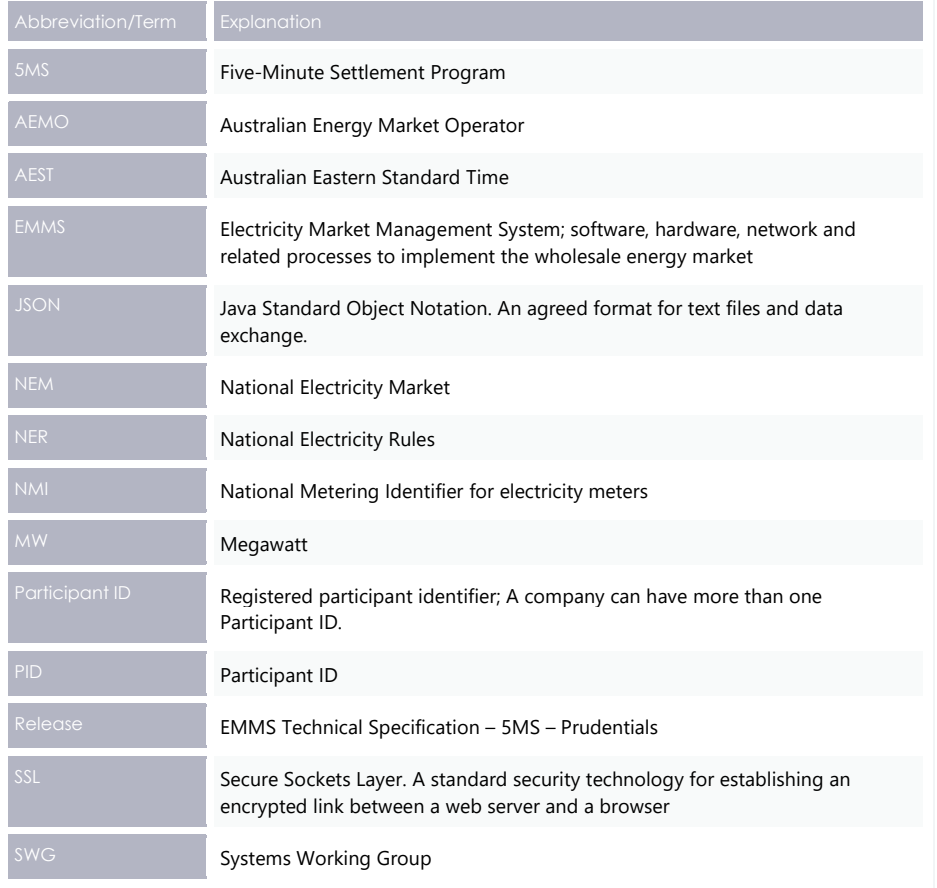

# <span id="page-48-0"></span>12. Version History

# <span id="page-48-1"></span>**12.1 V2.00**

- Updates the pre-prod refresh dates in the [Milestones](#page-7-0) chapter.
- Adds a new chapter detailing what the participants and expect in 5MS Prudentials Staging. For more information, see [Weekly Planned Tests in 5MS Staging.](#page-9-0)

#### **12.2 V1.00**

- Adds new APIs for Credit Support: getBankGuarantees and getPrudentialCompanyAttributes. See [getBankGuarantees](#page-37-0) API and [getPrudentialCompanyAttributes](#page-39-0) API.
- Adds example requests and responses for all APIs. See [Prudential Systems API](#page-16-0)  [Design.](#page-16-0)
- Adds a new chapter displaying the changes to the NEM Prudentials web portal on the EMMS Markets Portal. See [EMMS Markets Portal: NEM Prudentials.](#page-14-0)
- Adds a table comparing the APIs and Data Model coverage. See [Prudentials API vs](#page-44-0)  Data [Model Comparison.](#page-44-0)
- Includes updates to existing sections based on the feedback provided by participants for the draft version of the document.

# <span id="page-48-2"></span>**12.3 V0.02**

Initial draft published to participants

# <span id="page-49-0"></span>**13. Index**

#### **B** Bidding, 4 Billing, 5 **D** Dispatch, 4, 5 **E** Electricity Market Management System, 5 EMMS, 5 **F** Five Minute Settlement, 3 forecastDate, 19 forecastRun, 19 **G** getBankGuarantees, 3, 27 getCumulativePrice, 14 getForecastCompanySummary, 19 getForecastRegionalPrice, 21 getForecastRevenue, 24 getForecastRunVersion, 25 getPrudentialCalendar, 15 getPrudentialCompanyAttributes, 3, 29 getPrudentialCompanySummary, 9 getPrudentialRunVersion, 17 Invoicing, 5 NEM Prudential Dashboard, 5 NEM Prudential Forecast, 5 NEM Prudential systems, 5 Outstandings, 19 POE, 19 prudentialDate, 9 prudentialRunNo, 9 Prudentials, 5 Reallocations, 5 Registration, 5 Retail, 4 Settlement estimation, 5 Settlements, 4, 5

Trading Margin, 19

**I**

**N**

**O**

**P**

**R**

**S**

**T**